# Муниципальная бюджетное учреждение дополнительного образования Центр «Витязь» имени Героя Советского Союза И.Н. Арсеньева

Муниципальное бюджетное учреждение дополнительного образования «Центр образования «Перспектива»

# **ДОПОЛНИТЕЛЬНАЯ ОБЩЕОБРАЗОВАТЕЛЬНАЯ ОБЩЕРАЗВИВАЮЩАЯ МОДУЛЬНАЯ ПРОГРАММА «Музей 2.0», реализуемая в сетевой форме**

Направленность: техническая, социально-гуманитарная

Уровень освоения программы – базовый

Возраст обучающихся: 13 – 15 лет

Срок реализации – 1 год

Автор: Шишина О.Н., педагог дополнительного образования МБУ ДОЦ «Витязь», Казакевич К.М., педагог дополнительного образования МБУ ДО «ЦО «Перспектива»

Принята на заседании Педагогического совета Протокол **№ 2** от **02.06.2022** Утверждена приказом **№ 115** от **28.06.2022**

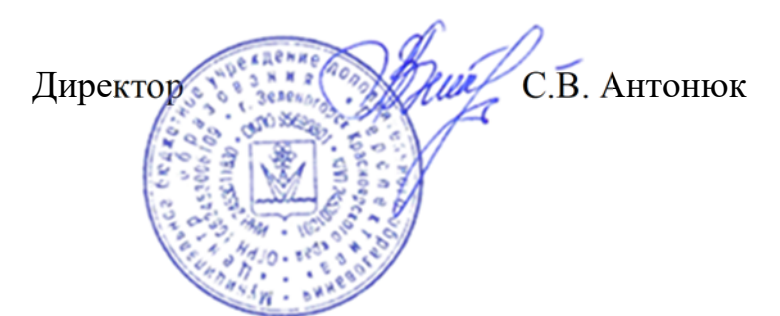

Подписан: Антонюк Светлана владимировна<br>Владимировна<br>DN: ИНН=245300923747 DN: ИНН=245300923747,<br>C=RU, S=Красноярский край,<br>C=RU, S=Красноярский край,<br>L=Зеленогорск, О="МУНИЦИПАЛЬНОЕ<br>БЮДЖЕТНОЕ УЧРЕЖДЕНИЕ<br>БЮДЖЕТНОЕ УЧРЕЖДЕНИЕ<br>"ЦЕНТЕКТИВА"", О=Светлана<br>ПЕРСПЕКТИВА"", О=Светлана<br>SN=Антонюк Светлана Основание: Я являюсь автором этого документа Местоположение: место подписания Дата: 2022.12.05 14:19:32+07'00' Foxit Reader Версия: 10.1.1

г. Зеленогорск

2022 г.

#### **Раздел I. Основные характеристики программы**

#### **1.1. Пояснительная записка**

Дополнительная общеобразовательная общеразвивающая программа социально-гуманитарной направленности «Музей 2.0» (далее – Программа) для детей среднего школьного возраста, имеет социально-гуманитарную направленность состоит из двух модулей, дополняющих друг друга, способствующих достижению основной цели. Программа реализуется в сетевой форме.

#### **Актуальность программы**

Современное развитие российского государства требует, чтобы система образования содействовала становлению инновационной экономики через, формирование у обучающихся гражданской идентичности, активности, мобильности, самостоятельности в решении жизненных проблем, навыков сотрудничества, чувства ответственности за то, что происходит вокруг. Эти задачи сформулированы в нормативных документах: в «Законе об образовании», ФГОС, Президентской программе «Наша новая школа».

Основное направление Программы ориентировано на формирование гражданской идентичности.

Программа имеет два модуля: «Технология социального проектирования», «Технологии дополненной реальности в музейном деле», реализация которых создает условия для развития чувства ответственности за то, что происходит вокруг.

Освоение материала модуля «Технология социального проектирования» формирует проектную компетентность, универсальные способы деятельности, готовность к саморазвитию, познавательную деятельность, развивает индивидуальные способности, дает обучающемуся возможность для самовыражения, самоутверждения, самоопределения (проигрывание различных ролей, определение собственных приоритетов), самореализации.

Модуль «Технологии дополненной реальности в музейном деле» направлен на освоение технологии дополненной реальности, что позволит создать

качественный интерактивный контент для проектов. При прохождении модуля у обучающихся будут развиваться навыки моделирования 3D объектов, пространственное ориентирование, работа с ИКТ технологиями, программирование и сценирование, а также проектная деятельность.

*Особенность Программы* заключается в совмещении модулей технической и социально-гуманитарной направленностей. Обучающиеся, осваивая новую для них технологию дополненной реальности, смогут создать новые интересные социально-культурные проекты, которые обогатят жизнь города.

Уровень программы – базовый.

В процессе обучения ребята могут принять участие: в краевом конкурсе социальных инициатив «Мой край – моё дело», в региональном инфраструктурном проекте «Территория Красноярский край», во всероссийском конкурсе социальных проектов «Детский форсайт»,во Всероссийском конкурсе проектов 3D моделирования и 3D печати и краевом конкурсе идей и разработок школьников и студентов "Сибирский техносалон". Это будет способствовать закреплению приобретенных знаний в области технологии проектирования, и дополненной реальности.

#### **Адресат программы**

В Программу принимаются ребята в возрасте 13-15 лет независимо от пола, не имеющие медицинских противопоказаний.

Прием на обучение по Программе осуществляется на добровольной основе в соответствии с интересами и склонностями ребят пройдя входное тестирование.

#### **Формы и методы реализации программы**

#### **Основные формы работы:**

*Модуль «Технология социального проектирования»:* встречи с экспертами, консультации, тренинги на командообразование, тренинги на коммуникацию, творческие задания, публичная презентация собственных проектов, имитационнодеятельностные игры, решение кейсовых задач, упражнения на эмпатию, упражнения на генерацию идей: мозговой штурм, метод «6 шляп», «Брейнрайтинг», участие в конкурсах муниципального и краевого уровня.

*Модуль «Дополненная реальность»:*лекционная, самостоятельная, проектная деятельность, дистанционная и работа в малых группах.

Модули программы предусматривают дистанционный формат обучения где учащиеся посредством программного обеспечения получают информацию по темам и выполняют задания / личные проекты дома и дистанционно демонстрируют работу, задают вопросы, осуществляют работу на домашних компьютерах, освоение учебного материала под контролем педагогов и наработка практической деятельности.

**Дистанционное обучение** используется в дополнение к основному образовательному процессу для решения следующих задач:

− организация самостоятельной работы обучающихся в электронной среде (электронные материалы для самоподготовки, тестирование-самопроверка);

проведение консультаций в режиме реального и отложенного времени с использованием форумов и вебинаров, телеконференций.

Заочное сопровождение осуществляется через социальную сеть «ВКонтакте», через сайт образовательного учреждения (Гугл-форма).

**Методы работы:** личностно-ориентированный, проблемный, интерактивные методы обучения, дизайн-мышление.

**Также в Программе используются актуальные образовательные технологии:** 

модульного обучения (модуль – это отдельный блок, включающий теоретический материал, тренировочные задания);

проектной деятельности (цель применения состоит в том, чтобы создать условия, при которых обучающиеся: самостоятельно и охотно приобретают недостающие знания из разных источников; учатся пользоваться приобретенными знаниями для решения познавательных и практических задач; приобретают коммуникативные умения, работая в различных группах; развивают у себя исследовательские умения; развивают креативное мышление).

технология дистанционного обучения ( цель применения состоит в развитии у обучающихся компетентностей самообразования с использованием

современных технологии информационного обучения, столь широко распространенного в мире и применяемого в обучении школьников и студентов).

#### **Формы проведения занятий**

Основная форма учебного процесса – групповые практические занятия.

#### **Сроки реализации программы**:

Программа рассчитана на 1 учебный год объемом 144 часа, занятия проводятся 2 раза в неделю по 2 часа. Продолжительность учебного часа – 40 мин, перемена –  $10 \text{ m}$ н.

Модульная дополнительная общеобразовательная программа реализуется в течение года с сентября по май, включает в себя реализацию образовательных модулей:

«Технология социального проектирования» - 72 часа отводится на разработку и реализацию проектов;

«Технологии дополненной реальности в музейном деле» - 72 часа отводится на освоение технологии дополненной реальности.

#### **1.2. Цель и задачи программы**

**Цель Программы:** Формирование у обучающихся проектной компетентности, через освоение технологий социально-культурного проектирования и дополненной реальности.

#### **Задачи Программы:**

1. Освоить метод «Дизайн-мышление» для формирования проектных компетентностей.

2. Обучить технологии дополненной реальности для создания интерактивного контента для музея центра «Витязь»;

3. Организовать участие обучающихся в конкурсах различного уровня.

#### **1.3. Содержание программы**

#### **Учебный план**

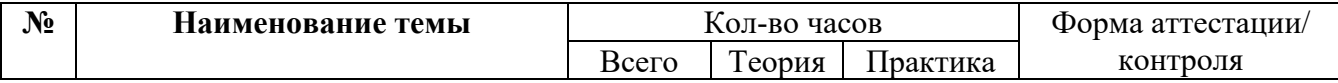

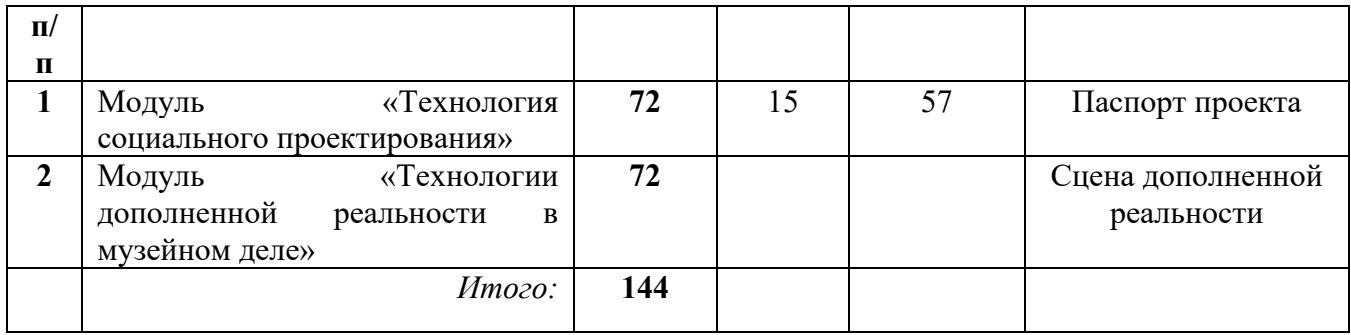

#### **Учебный план модуля «Технология социального проектирования»**

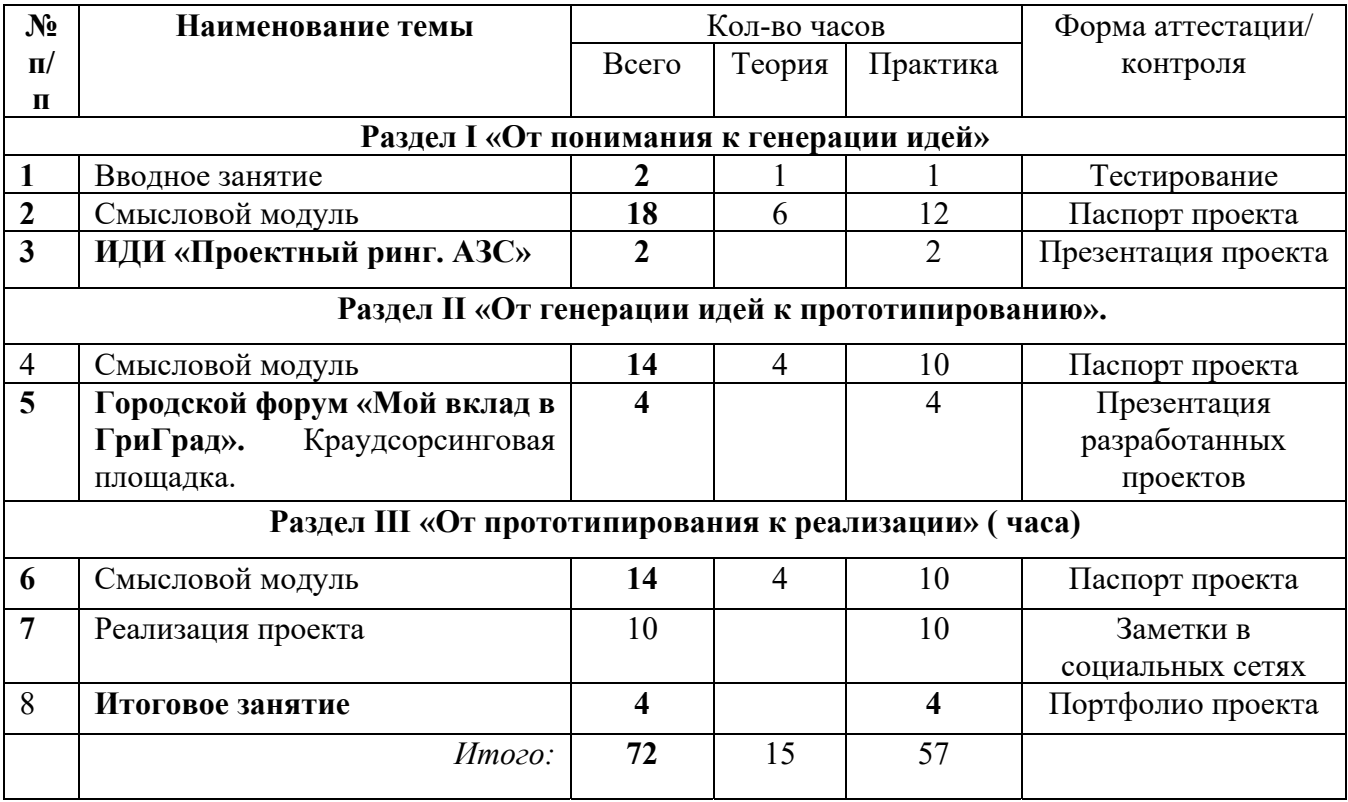

## **Содержание Программы**

Вводное занятие ( 2 часа) – Презентация модулей программы. Входное тестирование.

#### **Модуль I «Технология социального проектирования».**

### **Цель** – Формирование компетентности «Создание проекта».

#### **Задачи:**

- 1. Познакомить учащихся с понятиями социального проектирования;
- 2. Научить вычленять социальную проблему;

3. Научить заполнять паспорт проекта;

*Результаты к задаче № 1* 

Знает такие понятия как: проект, социальный проект, проблема, социальная проблема.

Знает основные этапы (элементы) проекта.

*Результаты к задаче №2* 

Умеет находить социальные проблемы через создание образа **«**идеального» будущего.

*Результаты к задаче №3* 

- Умеет описывать актуальность проекта.
- Умеет формулировать цель и задачи проекта.
- Умеет составлять план действий по реализации проекта.
- Оформлен паспорт (портфолио) проекта.

### *Раздел 1«Смысловой модуль» (22часа)*

Теория: Что такое «Дизайн-мышление», как его можно применять в социальном проектировании. Социальный проект: что? Зачем? И как? Особенности, терминология, отличие проекта от мероприятия и программы.

Практика: Упражнение «4 квадрата».

Теория: Этап «Эмпатия» - выявление, наблюдение и исследование целевой аудитории.

Практика: Экскурсия по ВИМ центра «Витязь».

Теория: Этап «Фокусировка» - определение актуальных социальных проблем.

Практика: Выделение приоритетной проблемы, через метод «Бесилкихотелки».

Теория: Этап «Генерация идей»: поиск решения «желаемого» будущего, через технологию «Мозгового штурма», «Шесть шляп».

Практика: Презентация творческих работ участников.

Теория: Изучение основных элементов паспорта проекта.

Практика: Сбор и анализ информации по изучаемой проблеме. Описание актуальности проекта.

Теория: Цель и задачи проекта. Технология постановки цели (SMART, КИЛО). Этапы и механизмы реализации проекта.

Практика: Работа с паспортом проекта.

Отбор экспонатов и информационных материалов для создания интерактивного буклета.

Создание интерактивного буклета "Награды ВОВ".

Подготовка и проведение занятий "Награды ВОВ" для школьников города с использованием интерактивного буклета.

*Межмодульное сопровождение* (4 часа) – консультации (по разработке паспорта проекта, по разработке способов привлечения необходимых ресурсов для реализации проекта, по организации и проведению запланированных мероприятий в ходе реализации проекта), тьюторское сопровождение образовательных проектов (доработка содержания паспорта проекта, подготовка команд к презентации проекта на городских образовательных площадках, в сопровождение обучающихся в городских мероприятиях городского проекта «Школа социального проектирования»).

**Имитационно-деятельностная игра «Проектный ринг. АЗС» (2 часа) –**  отработка навыков презентации проекта.

#### **Раздел II «От генерации идей к прототипированию». (14 часов)**

Цель – Формирование компетентности «Продвижение проекта».

Задачи:

1. Научить распределять обязанности между участниками проекта (уточнить).

2. Научить формулировать и фиксировать перечень ресурсов, которые необходимы для реализации проекта.

3. Научить разрабатывать способы для привлечения ресурсов.

*Результаты к задаче №1* 

• Умеет фиксировать риски проекта и находить пути решения.

*Результаты к задаче №2* 

• В паспорте проекта умеет фиксировать имеющиеся ресурсы и ресурсы которые необходимо привлечь.

*Результаты к задаче №3* 

• Умеет писать пресс-релиз к своему проекту;

• Знает способы для привлечения потенциальных партнеров (пост в соц.сетях);

• Умеет презентовать проект разным субъектам (директорам, жителям города, администрации города и т.д.).

*Результаты к задаче №4*

- Разработано 2 социальных проекта;
- Приняли участие в 2 краевых конкурсах.

### *«Смысловой модуль» (14 часов)*

Теория: Риски проекта.

Практика: Как будет оцениваться социальный проект, какие количественные и качественные индикаторы будут использованы для этого, какие единицы измерения применены.

Теория: Ресурсное обеспечение проекта. Классификация ресурсов.

Практика: Определение списка организаций и лиц, способных помочь в реализации проекта. Сбор информации о предполагаемых деловых партнерах. Работа с паспортом проекта.

Теория: «Продвижение проекта».

Практика: Командная самостоятельная работа «Пресс-релиз к проекту». Подготовка к городскому форуму "Мой вклад в ГринГрад".

**Городской форум «Мой вклад в ГринГрад**» **(4 часа)** - Краудсорсинговая площадка. Представление разработанных проектов обучающихся. Установление переговоров с потенциальными партнерами, подписание соглашений.Практика: Тренинг «Проведение официальных переговоров», упражнения «Лиса и заяц», «Два барьера».

Практика: Отбор экспонатов и информационных материалов для организации городского квеста "Пойдем дорогами войны".

*Межмодульное сопровождение* – консультации (по разработке паспорта проекта, по разработке способов привлечения необходимых ресурсов для реализации проекта, по организации и проведению запланированных мероприятий в ходе реализации проекта), тьюторское сопровождение образовательных проектов (доработка содержания паспорта проекта, подготовка команд к презентации проекта на городских образовательных площадках, в сопровождение обучающихся в городских мероприятиях городского проекта «Школа социального проектирования»).

#### **Раздел III «От прототипирования к реализации» ( 14 часов)**

Цель – Формирование компетентности «Реализация проекта».

1. Организовать реализацию мероприятий проекта.

2.Организовать консультационную помощь по внесению изменений хода реализации проекта.

3.Организовать участие обучающихся в городских и краевых конкурсах проектов.

*Результаты к задаче №1* 

• Начата реализация социальных проектов

*Результаты к задаче №2* 

• Умеет составлять сценарий предстоящего мероприятия и корректировать ход реализации проекта.

• Умеет составлять опрос

• Умеет проводить анализ мероприятия через рефлексию с участниками проектной команды и отзывам, и комментариям оставленным ЦА

*Результат к задаче №3* 

• Приняли участие в городских и краевых конкурсах.

Теория: Разработка системы оценки проекта.

Практика: Ключевые события проекта.

Практика: Сбор информационных материалов по выбранным экспонатам музея для организации городского квеста "Пойдем дорогами войны". Командная самостоятельная работа «Релиз к событию», в формате игры «Печа-куча».

Практика: Тренинг «Проведение официальных переговоров». Подготовка к краевым и региональным конкурсам.

Практика: Корректировка паспорта проекта, оформление раздаточного материала, создание презентации, текстов выступления к защите проекта.

*Межмодульное сопровождение (4 часа)* – консультации (по доработке паспорта проекта, по организации и проведению запланированных мероприятий в ходе реализации проекта, подготовка команд к презентации проекта на городских образовательных площадках, в сопровождение обучающихся в городских мероприятиях городского проекта «Школа социального проектирования»).

*Реализация проекта (10 часов):* 

- Получение необходимых ресурсов. Своевременно получить необходимые ресурсы.

Проведение плановых мероприятий. Реализация намеченной программы действий.

- Оценка и контроль выполнения плана. Отчёт участников группы о ходе реализации проекта.

- Корректировка хода реализации проекта. Изменить план по итогам оценки и контроля плановых мероприятий.

- Оценка и контроль выполнения плана. Корректировка хода реализации проекта.

### **Учебный план модуля «Технологии дополненной реальности в музейном деле»**

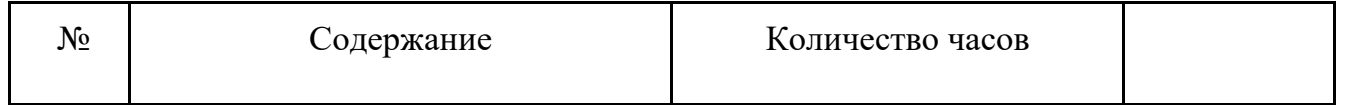

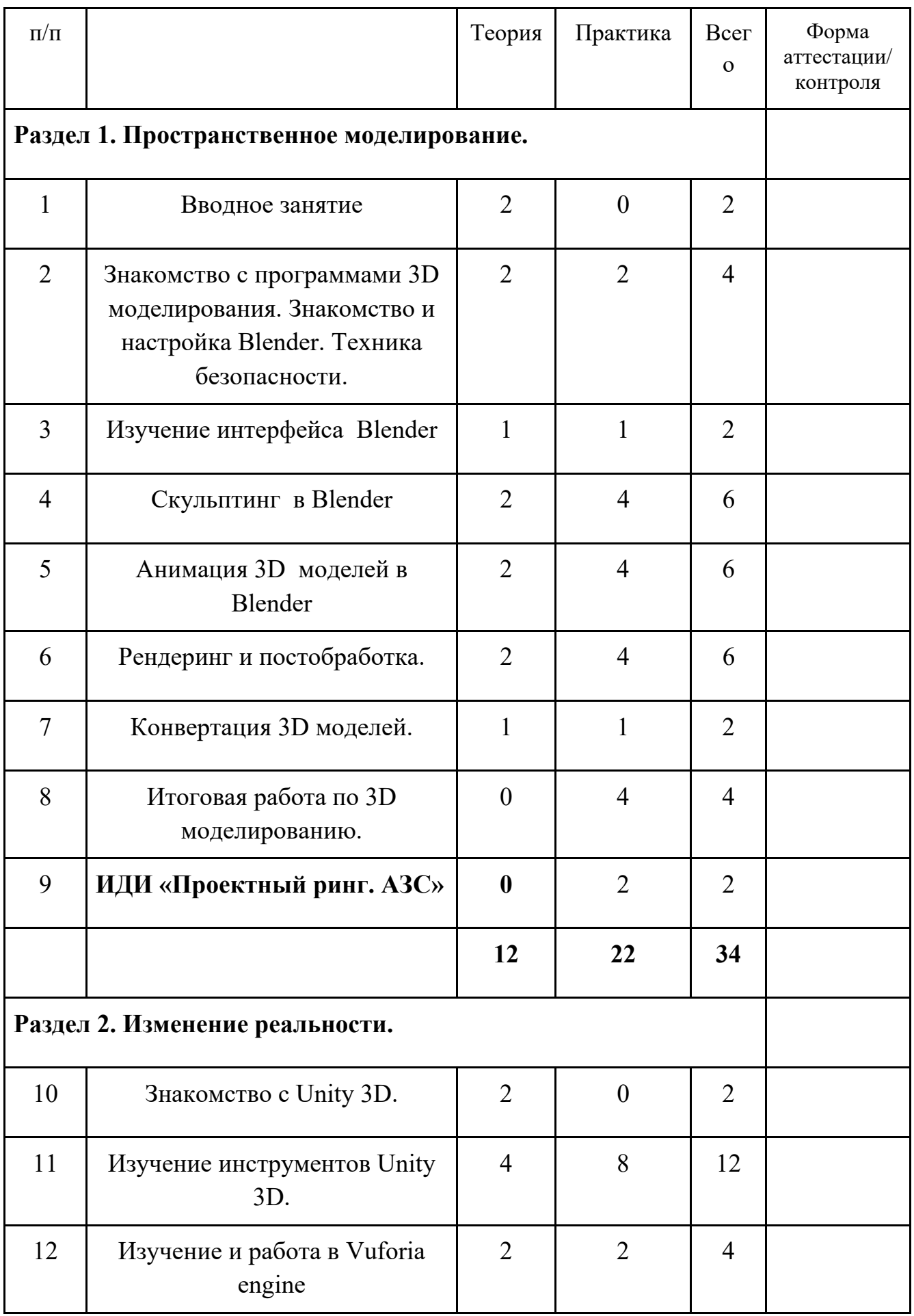

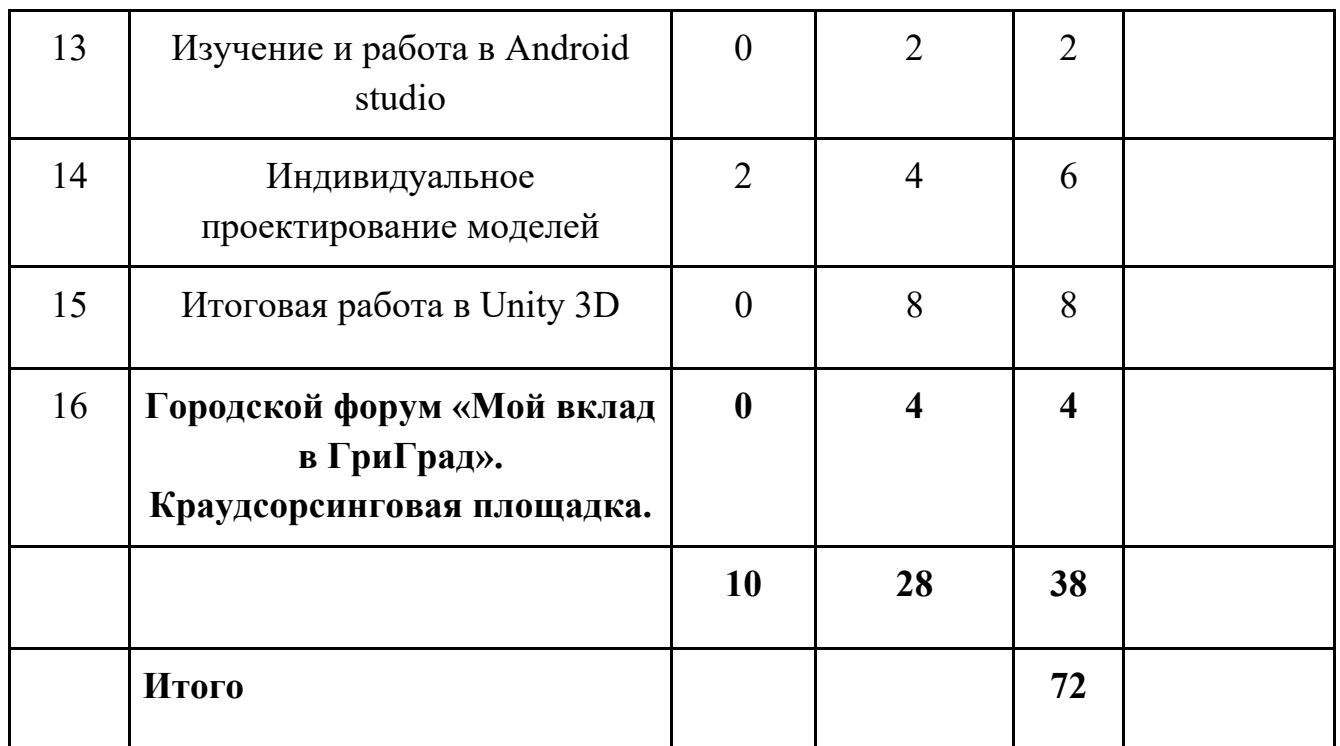

## **СОДЕРЖАНИЕ ПРОГРАММЫ**

#### **Раздел 1. Пространственное моделирование.**

Цель – Формирование навыков моделирования 3D моделей.

### **Задачи:**

1. Обучить учащихся моделировать в программном обеспечении Blender.

2. Обучить самостоятельно выбирать и использовать программные средства и инструменты программы Blender для выполнения поставленных задач по моделированию 3D моделей.

*Результаты к задаче № 1* 

Знает как работать в программе Blender, освоены инструменты программы для 3D моделирования.

*Результаты к задаче №2* 

ꞏ Самостоятельно выбирать инструменты программы Blender для создания 3D моделей.

### **Вводное занятие.**

Презентация модулей программы. Входное тестирование. Ознакомление ребят с технологией дополненной реальности.

# **Знакомство с программами 3D моделирования. Знакомство и настройка Blender. Техника безопасности.**

Описание бесплатных и платных программ для 3D моделирования. Программы для работы. Установка и настройка программы Blender. Формирование комфортного оконного режима для работы. Изучение и настройка оконных режимов в программе.

### **Изучение интерфейса Blender.**

Режимы работы с 3D моделями в программе. Окна и группировка. Изучение инструментов в каждом режиме программы

### **Скульптинг в Blender.**

Создание модели посредством инструментов режима скульптинг.

### **Анимация 3D моделей в Blender.**

Создание анимации 3D модели посредством инструментов режима анимации программы Blender.

### **Рендеринг и постобработка.**

Итоговая подготовка анимационной сцены в программе блендер посредством инструментов режима рендеринг. Постобработка созданной сцены.

### **Конвертация 3D моделей.**

Форматы 3D моделей и их расширение. Содержание выгружаемых пакетов 3D моделей. Настройка и редактирование пакетов 3D моделей. Конвертация одних форматов в другие.

### **Итоговая работа по 3D моделированию.**

Создание итоговой проверочной работы. Самостоятельное создание 3D модели.

**Имитационно-деятельностная игра «Проектный ринг. АЗС» -** отработка навыков презентации проекта.

### **Раздел 2. Изменение реальности.**

**Цель –** Формирование навыков создания сцен дополненной реальности в программе Unity.

# **Задачи:**

1. Обучить обучающихся инструментам по созданию сцен дополненной реальности в программе Unity;

2. Обучить самостоятельно выбирать и использовать программные средства и инструменты программы Unity для выполнения поставленных задач по созданию сцен дополненной реальности;

### *Результаты к задаче № 1*

Знает как работать в программе Unity, освоены инструменты программы.

#### *Результаты к задаче №2*

Самостоятельно выбирать инструменты программы Unity для создания сцен дополненной реальности.

### **Знакомство с Unity 3D.**

Установка программы. Регистрация в веб пространстве Unityю Создание рабочего профиля. Основы применения.

### **Изучение инструментов Unity 3D.**

Изучение инструментов по созданию сцен дополненной реальности. Изучение режимов работы. Добавление звука. Добавление аудио. Добавление анимации. Загрузка готовых моделей и их обработка. Формирование сцен дополненной реальности. Выгрузка для систем Android.

### **Изучение и работа в Vuforia engine**

Авторизация. Настройки в личном кабинете. Таргетирование изображений. Выгрузка пакетов для Unity.

### **Изучение и работа в Android studio**

Настройка. Принципы работы и применения в сценах дополненной реальности.

#### **Индивидуальное проектирование моделей**

Формирование и настройка индивидуальных сцен дополненной реальности.

### **Итоговая работа в Unity 3D**

Подготовка сцен дополненной реальности. Формирование контента и сопроводительной документации.Получение личного компетентностного профиля.

**Городской форум «Мой вклад в ГринГрад**» - Краудсорсинговая площадка. Представление разработанных проектов обучающихся.

## **1.4. Планируемые результаты**

#### **Ожидаемые образовательные результаты:**

Показатели соответствия подготовки обучающихся:

*Модуль «Технология социального проектирования»:* 

- 1. Сформированы умения в:
	- − постановке актуальных проблем города;
	- − формировании желаемого образа будущего города;
	- − грамотной постановке цели и задач проекта;
	- − составлении плана мероприятий проекта;
	- − привлечении ресурсов для реализации своего проекта;
	- − продуктивной коммуникации.

2. Сформирован навык эффективной презентации социо-культурного проекта на городских и краевых площадках.

3. Сформирован навык в реализации социо-культурного проекта.

*Модуль «Технология дополненной реальности в музейном деле»:* 

1. Сформированы умения в:

- − IT технологиях;
- − в сфере пространственного мышления;
- − самообразовании и самообучении.
- 2. Сформирован навык моделирования 3D объектов.

3. Сформирован навык виртуализации и дополнения окружающей действительности дополнительной информацией и объектами.

#### **Раздел 2. Организационно-педагогические условия.**

#### **2.1. Формы аттестации и оценочные материалы**

*Промежуточный мониторинг* образовательных результатов проводится:

- в формате презентации своего проекта на городском форуме «Мой вклад в ГринГрад» (см. Приложение 3);

- презентации проекта на Всероссийском конкурсе социальных проектов «Детский форсайт»;

- привлечение ресурсов для проекта на муниципальном этапе краевого проекта «Территория Красноярский край».

*Итоговый мониторинг* образовательных результатов:

- в формате квест-игры «Пойдем дорогами войны».

- очная защита реализованных проектов на конкурсах различного уровня.

### **2.2. Условия реализации программы**

#### **2.2. Рабочие программы**

*Календарно-тематический учебный план 1 года обучения на 2021- 2022 учебный год (Приложение 1)*

| ГОД      | группа         | дата       | дата       | КОЛ-ВО  | кол-во  | кол-во  | режим        |
|----------|----------------|------------|------------|---------|---------|---------|--------------|
| обучения |                | начала     | окончания  | учебных | учебных | учебных | занятий      |
|          |                | занятий    | занятий    | недель  | дней    | часов   |              |
|          | Технология     | 01.09.2021 | 31.05.2022 | 36      | 72      | 72      | $1$ pasa $B$ |
|          | социального    |            |            |         |         |         | неделю по 2  |
|          | проектирования |            |            |         |         |         | учебных часа |
| 2        | Технология     | 01.09.2021 | 31.05.2022 | 36      | 72      | 72      |              |
|          | дополненной    |            |            |         |         |         |              |
|          | реальности в   |            |            |         |         |         |              |
|          | музейном деле  |            |            |         |         |         |              |

**2.2.1. Календарный учебный график**

### **2.2.2. Учебно-методическое и информационное обеспечение**

*Модуль «Технология социального проектирования»:*

1. Борзов С. «Как провести красивую и успешную презентацию».

2. Бой Дж. Лучшее пособие от ведущих мировых компаний по проектному менеджменту. М. АСТ; Астрель, 2007. 140 с.

3. Волков В.Г., Добреньков В.И. и др. Социология молодежи. Учебное пособие. Под. ред.проф. Ю.Г. Волкова. Ростов н/Д. Феникс. 2001. 576 с.

4. Дьюи Дж. Демократия и образование. Пер. с англ. М. Педагогика-Пресс. 2001. 384 с.

5. Карпенко О.М., Ламанов И.А. Молодежь в современном политическом процессе в России. М. Издательство СГУ. 2006. 560 с.

6. Колесникова И.А., Горчакова-Сибирская. Педагогическое проектирование. М. ACADEMA. 2005. 288 с.

1. Луков В. Социальное проектирование. М. 2003. 240 с.

2. Мэйхен М. Пособие по составлению заявок на гранты, 77 с.

3. Никсон Д. Кризис проекта: анализ ошибок и варианты выхода с минимальными и потерями. М. Эксмо. 2009. 256 с.

7. Политическая социология. Учебник для ВУЗов. Глава 12. Молодежные движения как форма гражданской инициативы. Под ред. Ж.Т. Тощенко. М. ЮНИТИ-ДАНА. 2002. 495 с.

8. Социальное проектирование. Формирование социального проектирования. [Электронный ресурс]. Режим доступа: http://society.polbu.ru/engineering\_philosophy/ch38\_38\_i.html (свободный).

9. Харрисон Ш. Связи с общественностью. Вводный курс. Пер. с англ. Под. ред. Г.Е. Алпатова. Спб. Издательский Дом «Нева»; М. ОЛМА-ПРЕСС. 2003. 368 с.

10. Ясвин В.А. Образовательная среда: от моделирования к проектированию. М. СМЫСЛ. 2001. 365 с.

*Модуль "Технология дополненной реальности в музейном деле"* 

1. Bastien Bourineau / Introduction to OpenSpace3D, published by I-Maginer, France, June 2014.

2. Bradley Austin Davis, Karen Bryla, Phillips Alexander Benton Oculus Rift in Action 1st Edition // 440P.

3. Burdea G., Coiffet P. Virtual Reality Technology. – New York : John Wiley&Sons, Inc, 1994.

4. Gerard Jounghyun Kim / Designing Virtual Reality Systems: The Structured Approach // Springer Science & Business Media,  $2007 - 233$  pp.

5. Grigore C. Burdea, Philippe Coiffet Virtual Reality Technology, Second Edition // 2003, 464p.

6. Jonathan Linowes / Unity Virtual Reality Projects // Packt Publishing, 2015. – 286 pp.

7. Афанасьев В. О. Развитие модели формирования бинокулярного изображения виртуальной 3D -среды. Программные продукты и системы. Гл. ред. м.-нар. Журнала «Проблемы теории и практики управления», Тверь, 4, 2004. с.25-30.

8. Баева И. А., Волкова Е. Н., Лактионова Е. Б. Психологическая безопасность образовательной среды: Учебное пособие. Под ред. И. А. Баева. М., 2009

9. Выготский Л. С. Собрание сочинений в 6-ти томах М.: Педагогика, 1982-1984. (Акад. пед. наук СССР).

10. Зимняя «Педагогическая психология» И. А. Учебник для вузов. Изд. второе, доп., испр. и перераб. – М.: Издательская корпорация «Логос», 2000. – 384 с.

11. Исаев Е. И., Слободчиков В. И. «Психология образования человека. Становление субъективности в образовательных процессах». Учебное пособие. – Изд-во ПСТГУ, 2013.

12. Келли Мэрдок. Autodesk 3ds Max 2013. Библия пользователя Autodesk 3ds Max 2013 Bible. – М.: «Диалектика», 2013. – 816 с. – ISBN 978-58459-1817-8.

13. Ольга Миловская: 3ds Max 2016. Дизайн интерьеров и архитектуры.– Питер. 2016. – 368 с. SIBN: 978-5-496-02001-5

14. Сапогова Е. В. «Психология развития человека». Учебное пособие. – Изд-во М.: Аспект Пресс, 2005.

15. Человек. Общество. Культура. Социализация [Текст]: материалы XIII Всероссийской (с международным участием) молодежной научно-практической конференции / под. ред. В.Л. Бенина. – Уфа, 2017. – Часть 3. – 279 с.

16. Эльконин, Д. Б. Детская психология: учеб. пособие для студ. высш.учеб. заведений / Д. Б. Эльконин; ред.сост. Б. Д. Эльконин. – 4-е изд., стер. – М.: Издательский центр «Академия», 2007. – 384 с.

#### **2.2.3. Материально-технические условия**

Характеристика пространства: модульная очная часть программы проходит в помещениях центра «Витязь» и центра образования «Перспектива». Дистанционные формы обучения проходят через социальные сети группы ВК и платформу Zoom.

Для проведения занятий необходимо:

1. Лекционная аудитория для общих сборов со столами, стульями, компьютером, проектором, доской;

2. Компьютерный класс, подключенный к сети Интернет, оборудованный 8 рабочими местами;

3. Учебный кабинет для работы в проектных группах;

4. Сканер, принтер, фотоаппарат, видеокамера;

5. Канцелярские принадлежности (ватманы, маркеры, стикеры, бумага, магниты);

6. Компьютерные программы для оформления презентаций и создания сцен дополненной реальности.

7. Экспонаты музея центра «Витязь».

**2.3.4. Кадровое обеспечение реализации программы**: Для реализации программы требуются педагоги дополнительного образования имеющие профессиональные интересы и подготовку в области технологий социального проектирования и дополненной реальности.

Приложение 1

к дополнительной общеобразовательной

общеразвивающей программе социального проектирования

«Музей 2.0»

#### РАБОЧАЯ ПРОГРАММА НА 2021 – 2022 уч. Год

#### Модуль «Технология социального проектирования»

Форма реализации программы – очная;

Год обучения – 1

Номер группы  $-1$ 

Кол-во учебных часов – 72 часа

Возраст обучающихся – 13-15 лет

*Режим занятий:* 

**Цель Программы:** Формирование у обучающихся проектной компетентности через освоение технологии социально-культурного проектирования, которая предполагает вовлечение обучающихся в развитие местных сообществ.

#### **Задачи Программы:**

1. Сформировать проектные компетентности, через метод «Дизайнмышление».

2. Сформировать умение у обучающихся держать определенную роль при работе в команде.

3. Сформировать умение достоверно передавать информацию другим людям.

# **КАЛЕНДАРНЫЙ УЧЕБНО-ТЕМАТИЧЕСКИЙ ПЛАН**

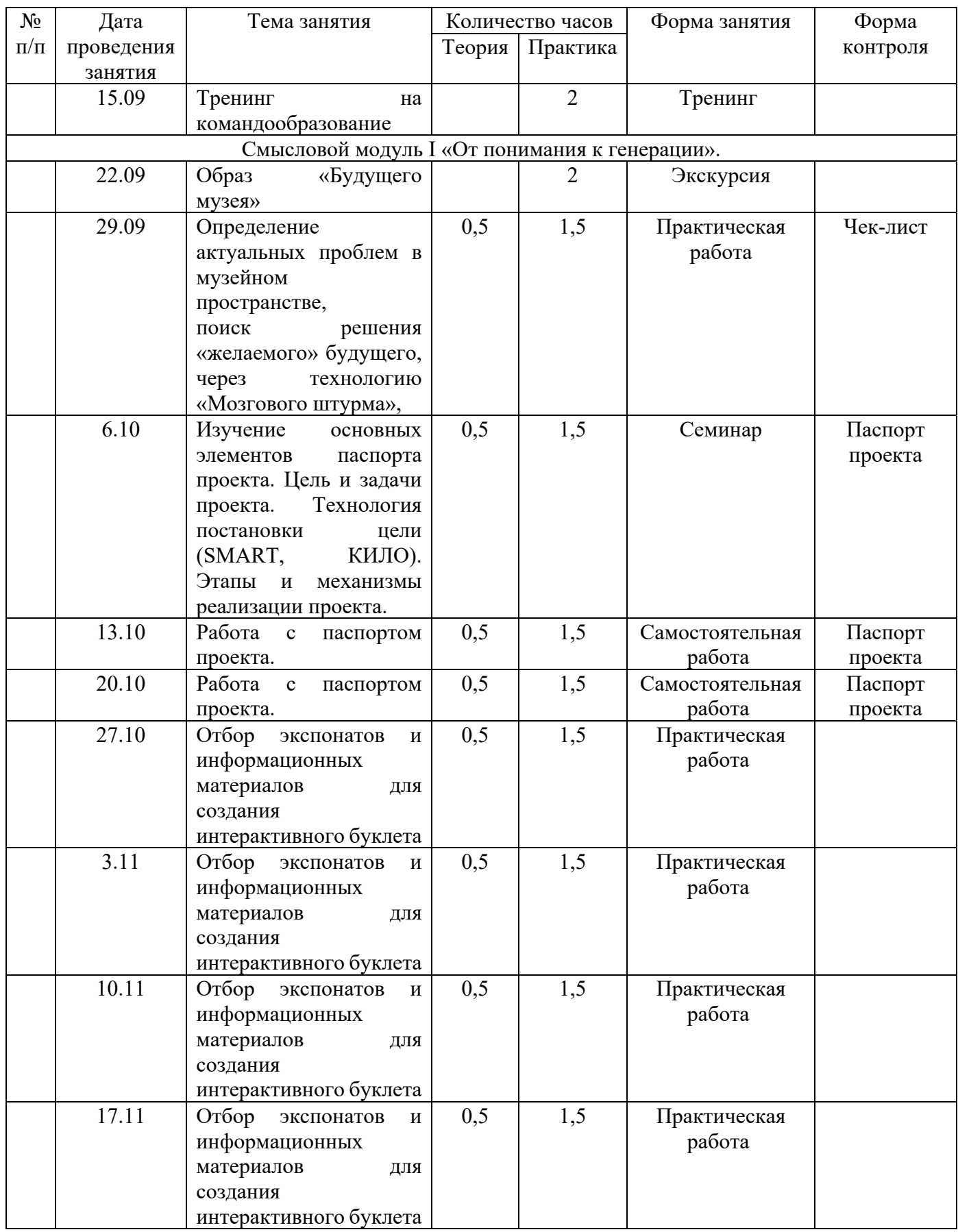

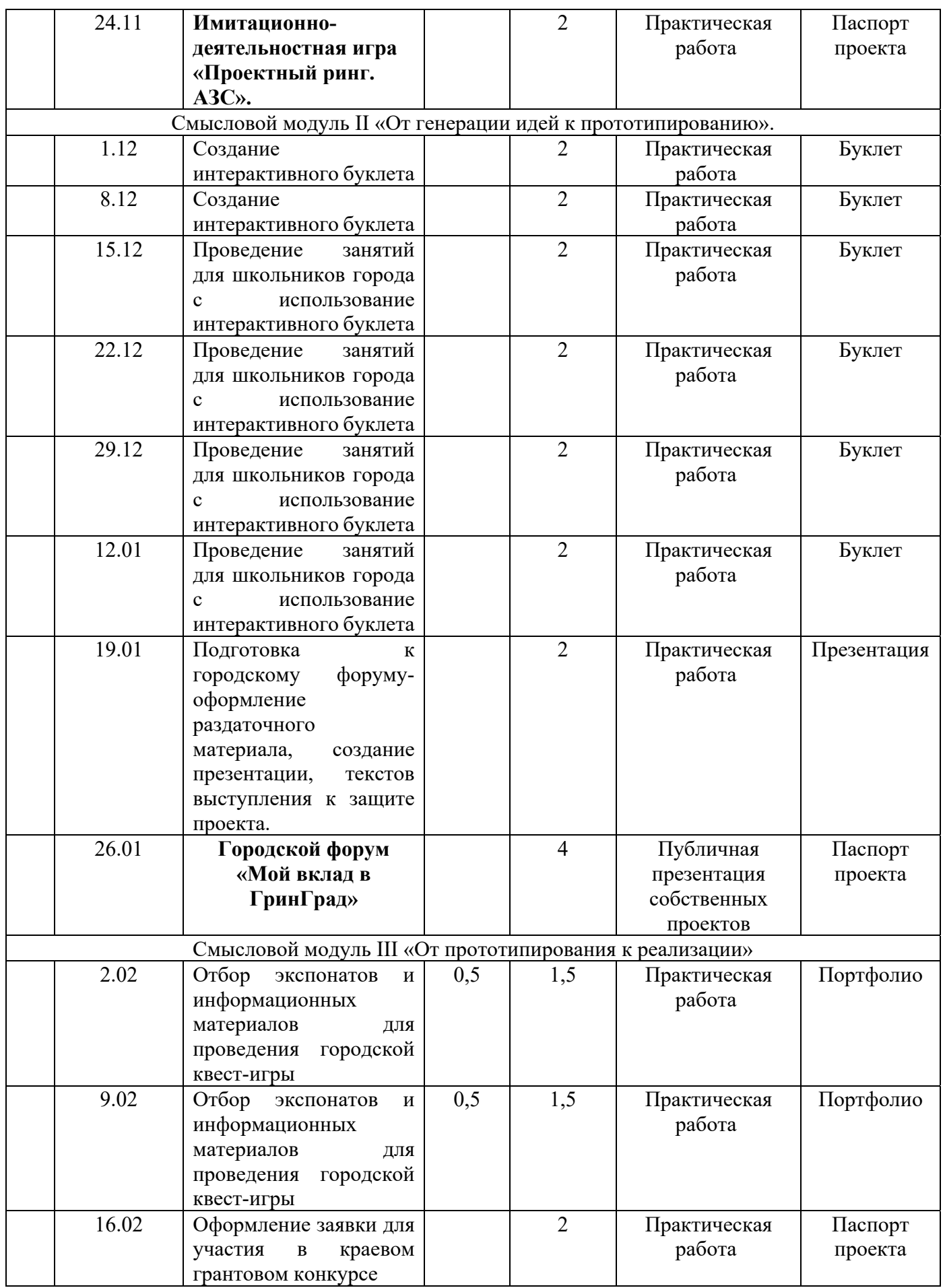

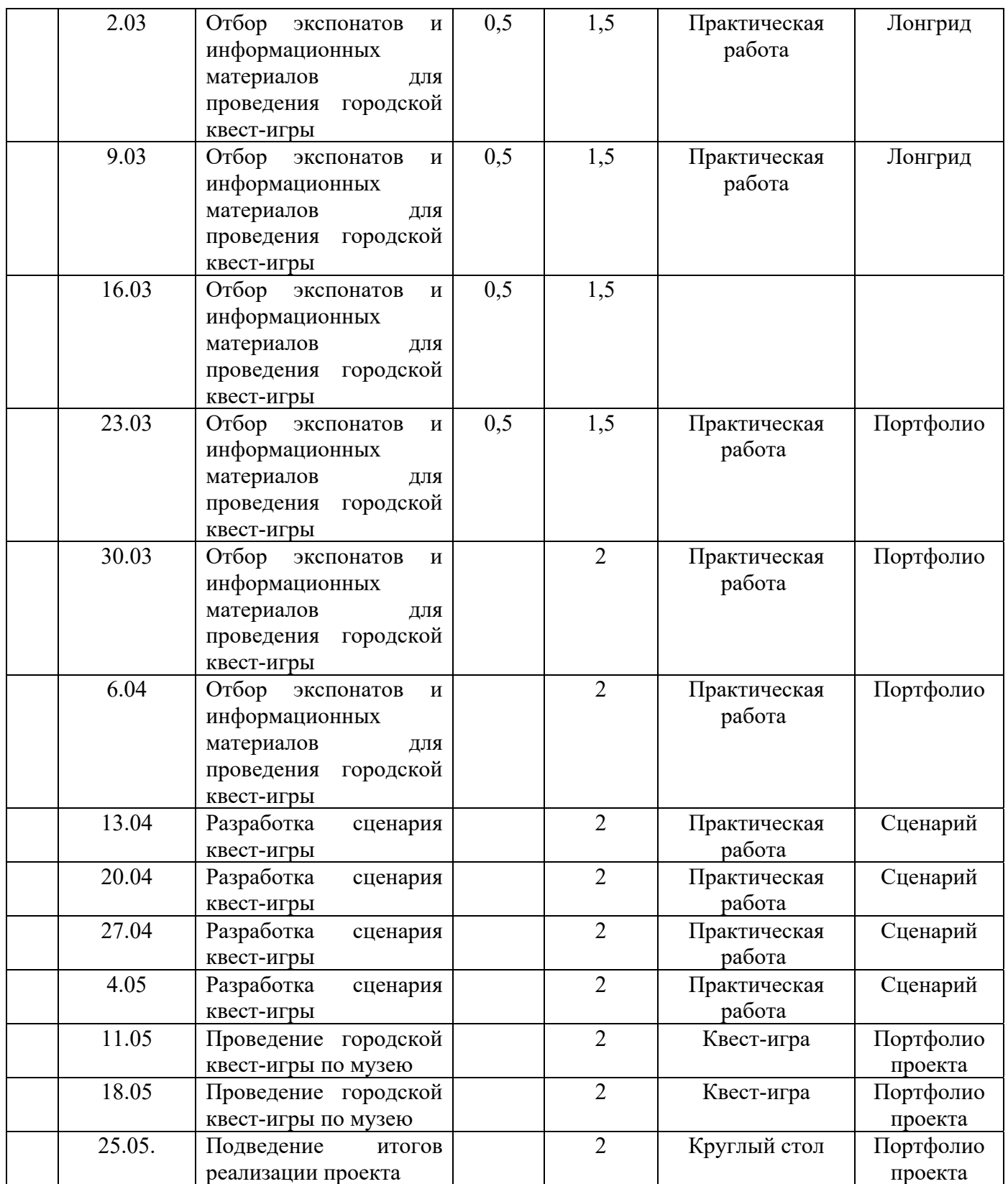

Модуль «Технологии дополненной реальности в музейном деле» Форма реализации программы – очная; Год обучения – 1 Номер группы  $-1$ Кол-во учебных часов – 72 часа Возраст обучающихся – 12-15 лет

#### *Режим занятий:*

**Цель Модуля:** формирование интереса к техническим видам творчества, развитие конструктивного мышления средствами дополненной реальности.

#### **Задачи:**

- сформировать представление о виртуальной, дополненной и смешанной реальности, базовых понятиях, актуальности и перспективах данных технологий;
- сформировать представления о разнообразии, конструктивных особенностях и принципах работы VR/AR-устройств;
- сформировать умение работать с профильным программным обеспечением (инструментарием дополненной реальности, графическими ЭБ-редакторами);
- сформировать навыки программирования;
- развивать логическое мышление и пространственное воображение;
- развивать умения генерировать идеи по применению технологий виртуальной/дополненной реальности в решении конкретных задач;
- развивать коммуникативные компетенции: навыков сотрудничества в коллективе, малой группе (в паре), участия в беседе, обсуждении;
- воспитывать у детей интерес к техническим видам творчества; осознания социальной значимости применения и перспектив развития VR/AR-технологий;

- воспитывать трудолюбие, самостоятельность, умения доводить начатое дело до конца.

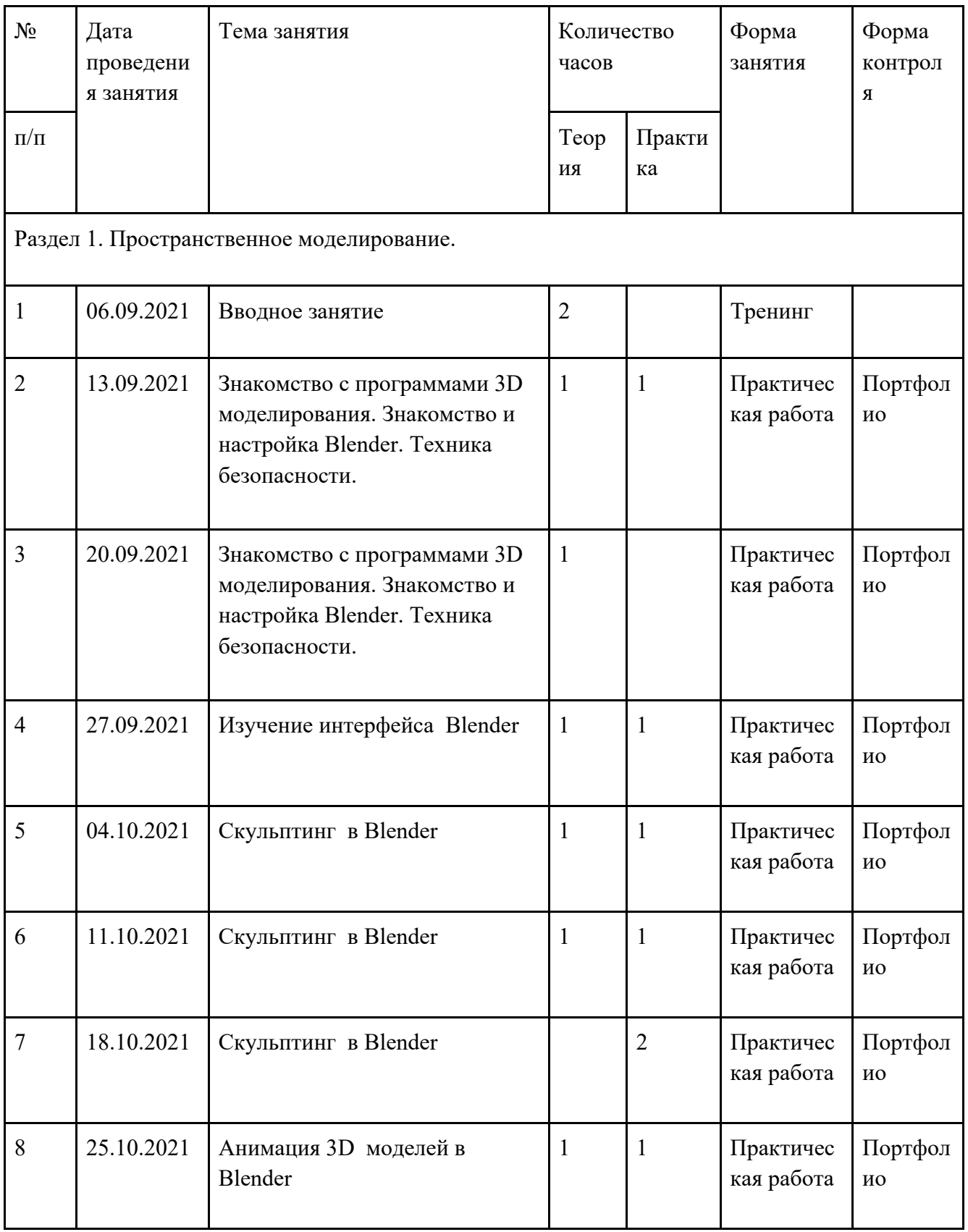

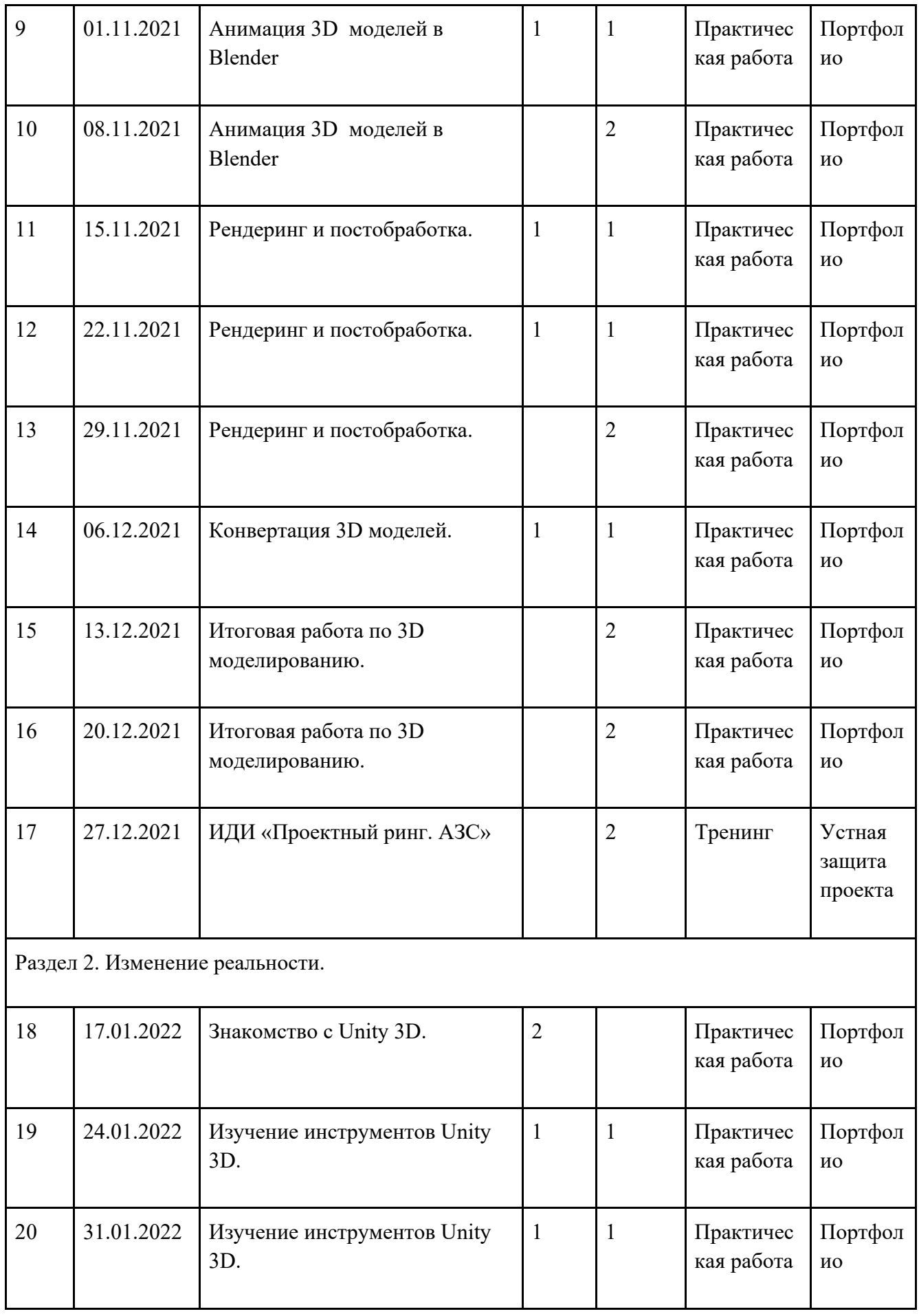

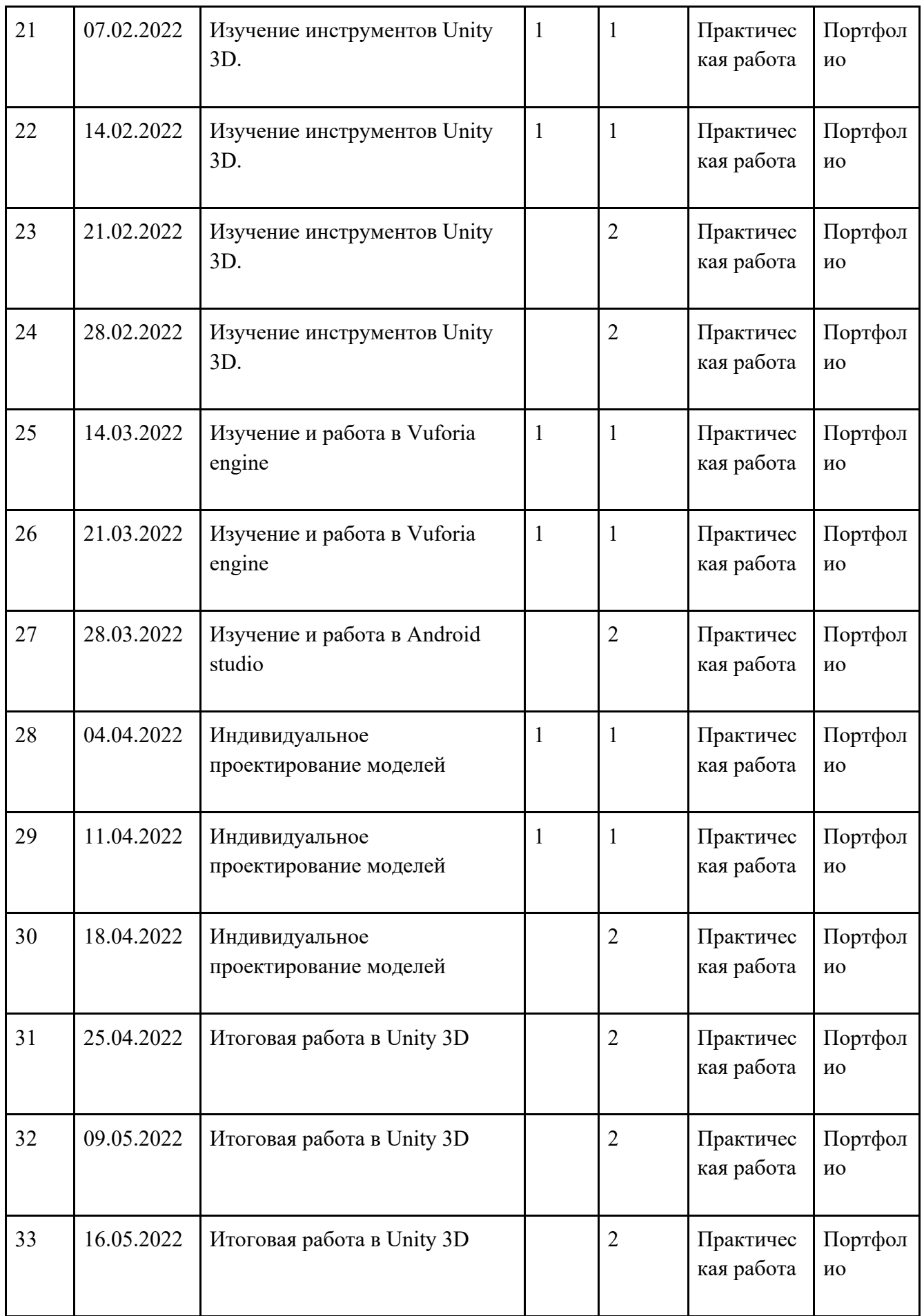

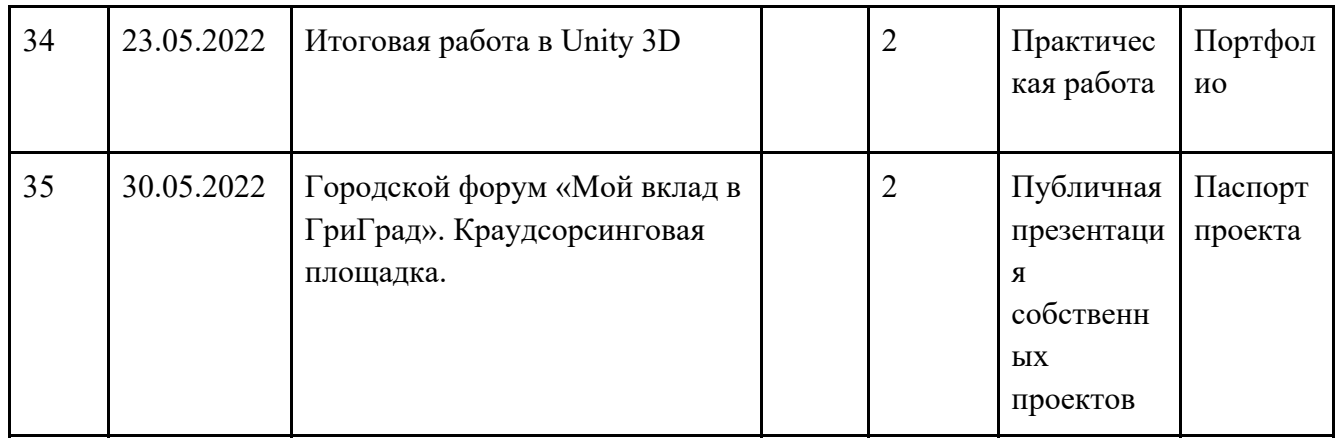

Приложение 2

**Первый модуль направлен на формирование компетентностного образовательного результата «Создание проекта»** – способность и стремление формулировать (замысливать и описывать) действия, которые при минимальных вложениях ведут с максимальной вероятностью к желаемым изменениям.

1. Формулировать актуальность проекта – анализ настоящего, прогноз естественного будущего, образ желаемого будущего.

2. Сформулировать цель проекта – одно конкретное действие, которое с наименьшими вложениями ведет к реализации желаемого будущего.

3. Сформулировать итоги (итоговые показатели) проекта – измеримые изменения, которые укажут на успешную реализацию цели проекта.

4. Сформулировать результаты (показатели результативности) проекта – фиксируемые изменения, которые укажут на приближение или наступление желаемого будущего, сформулированного в актуальности проекта.

5. Сформулировать план мероприятий – набор конкретных действий, направленных на достижение цели проекта, с указанием сроков, выполнения и необходимых ресурсов для каждого действия.

6. Зафиксировать результаты выполнения предыдущих пунктов в какойлибо форме описания проекта.

**Второй модуль направлен на формирование компетентностного образовательного результата «Продвижение проекта»** - способность и стремление привлекать ресурсы внешних субъектов для реализации проекта.

1. Сформулировать и зафиксировать перечень ресурсов, которых не хватает для реализации проекта.

2. Разработать способы привлечения ресурсов благополучателей проекта субъектов, качество жизни которых улучшиться, при наступлении желаемого будущего.

3. Разработать способы привлечения ресурсов потенциальных партнёров проекта - субъектов, заинтересованных в реализации проекта или его отдельных частей и готовых взять на себя ответственность за реализацию части проекта.

4. Разработать способы привлечения ресурсов потенциальных спонсоров проекта - субъектов, готовых предоставить ресурсы на определенных льготных условиях.

5. Разработать способы привлечения ресурсов специфических для проекта субъектов - СМИ, общественность, целевые группы проекта, экспертные сообщества и т.д.

6. Реализовать разработанные способы привлечения ресурсов.

**Третий модуль направлен на формирование компетентностного образовательного результата «Реализация проекта»** - способность и стремление эффективно реализовывать проект, представленный в какой-либо форме описания проекта.

1. Изучить описание проекта, проверить наличие всех необходимых ресурсов.

2. Начать реализацию действий, указанных в плане мероприятий проекта.

3. Осуществлять текущий контроль и вносить изменения в проект по необходимости.

4. Остановить проект при наступлении желаемого будущего, описанного в актуальности проекта

5. Зафиксировать фактические итоги (итоговые показатели) проекта.

6. Осуществить мониторинг и зафиксировать фактические результаты (показатели результативности проекта).

Приложение 3

#### **Рейтинговая система оценивания**

*Цель системы* – оценить образовательный результат и деятельность обучающихся.

Задачи:

- 1. Разработать план мероприятий для формирования рейтинга «достижений»;
- 2. Провести оценочные мероприятия;
- 3. Разработка/уточнение шкалы оценивания;
- 4. Провести анализ полученных данных.

# *Оценивание образовательного результата, включает <sup>в</sup> себя рейтинг промежуточного <sup>и</sup> итогового контроля:*

# *Промежуточный мониторинг* **образовательного результата – создание проекта**

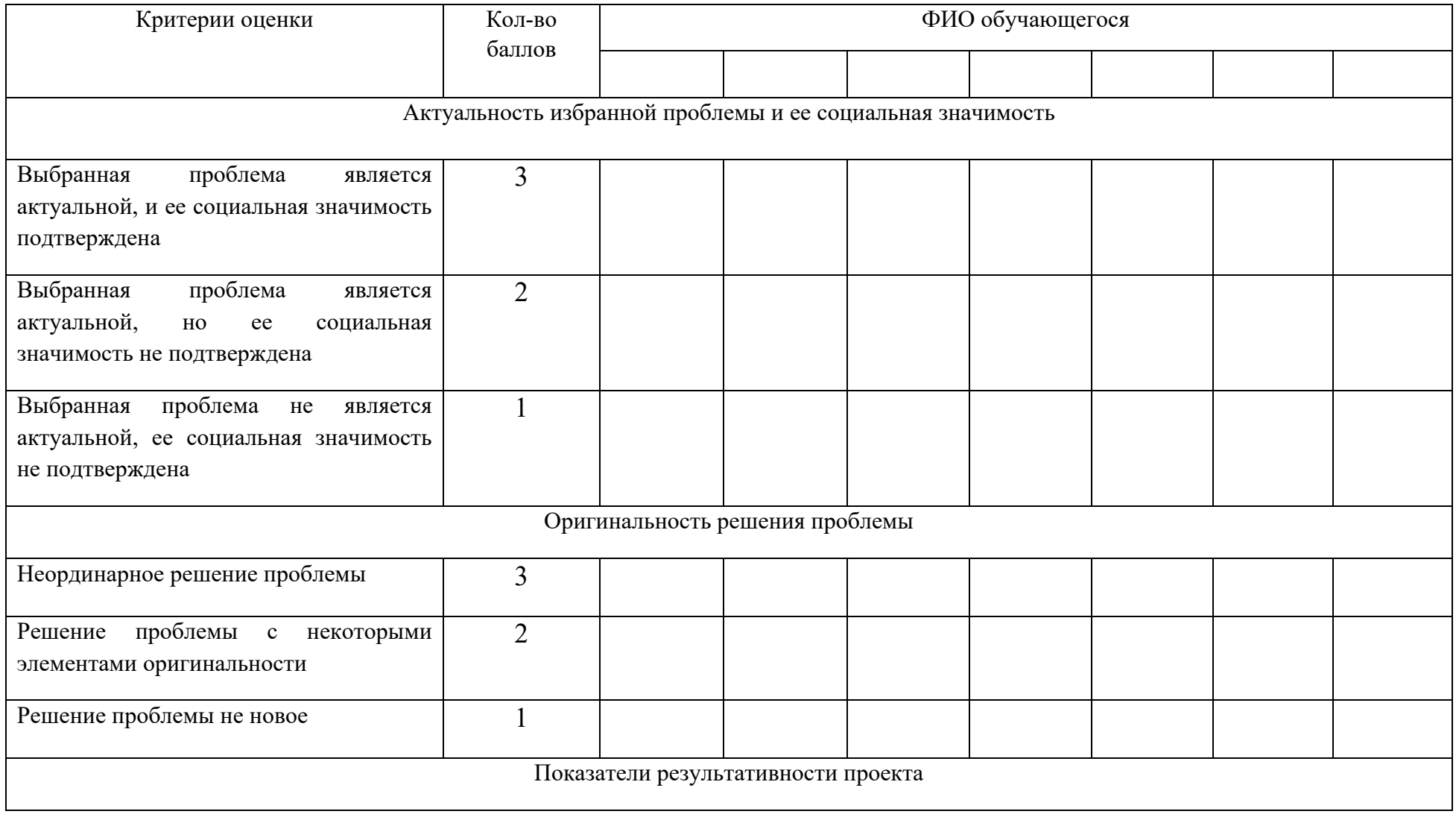

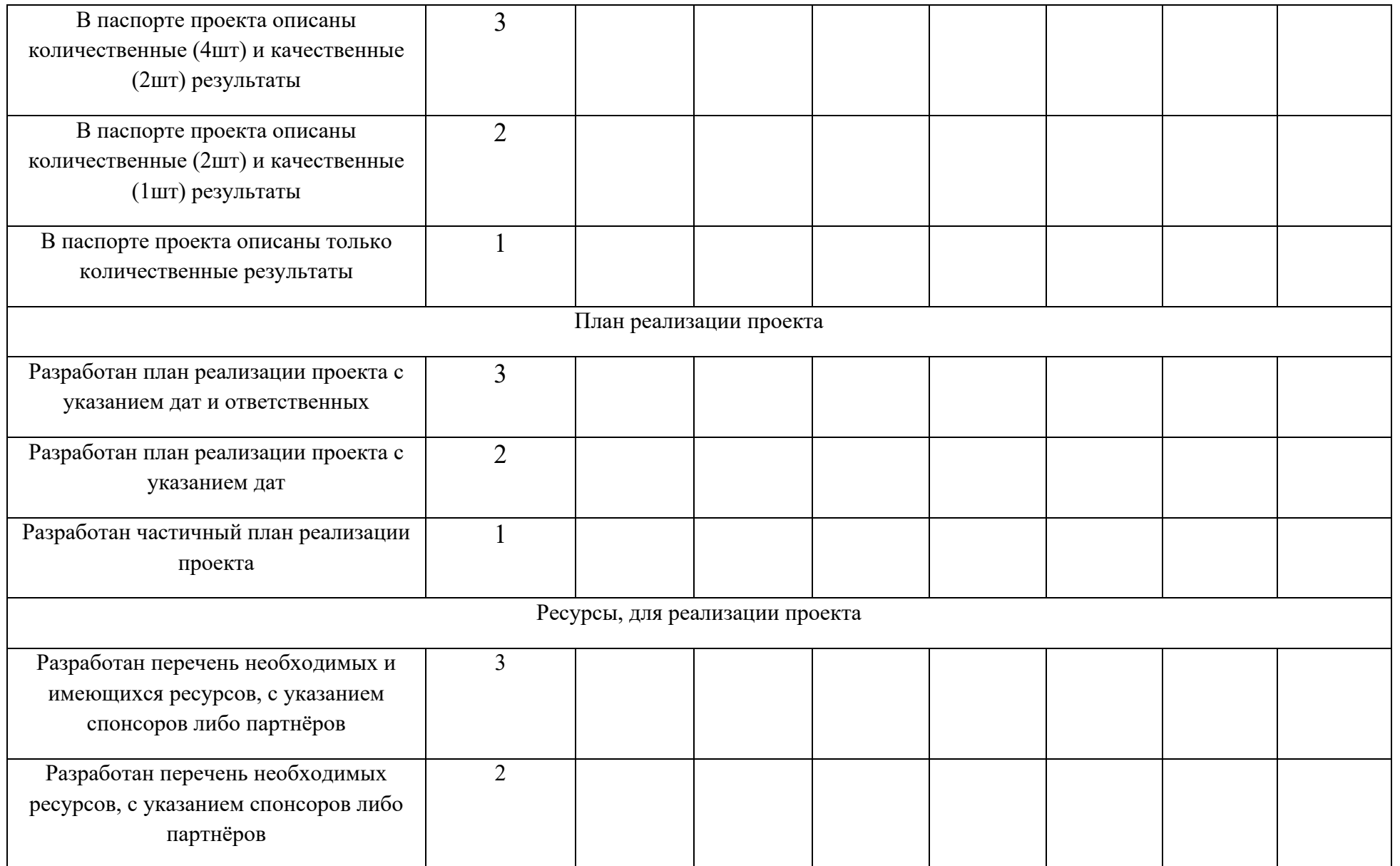

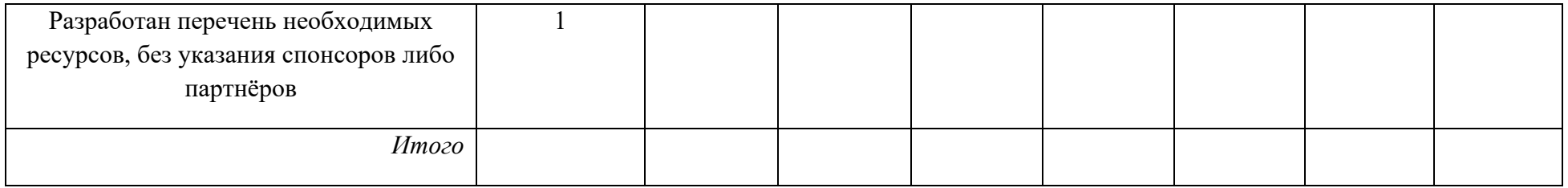

Необходимое количество баллов для обучающихся: базового уровня – 10-11 баллов; продвинутого уровня – 12-13 баллов.

# *Промежуточный мониторинг* **образовательных результатов – продвижение проекта**

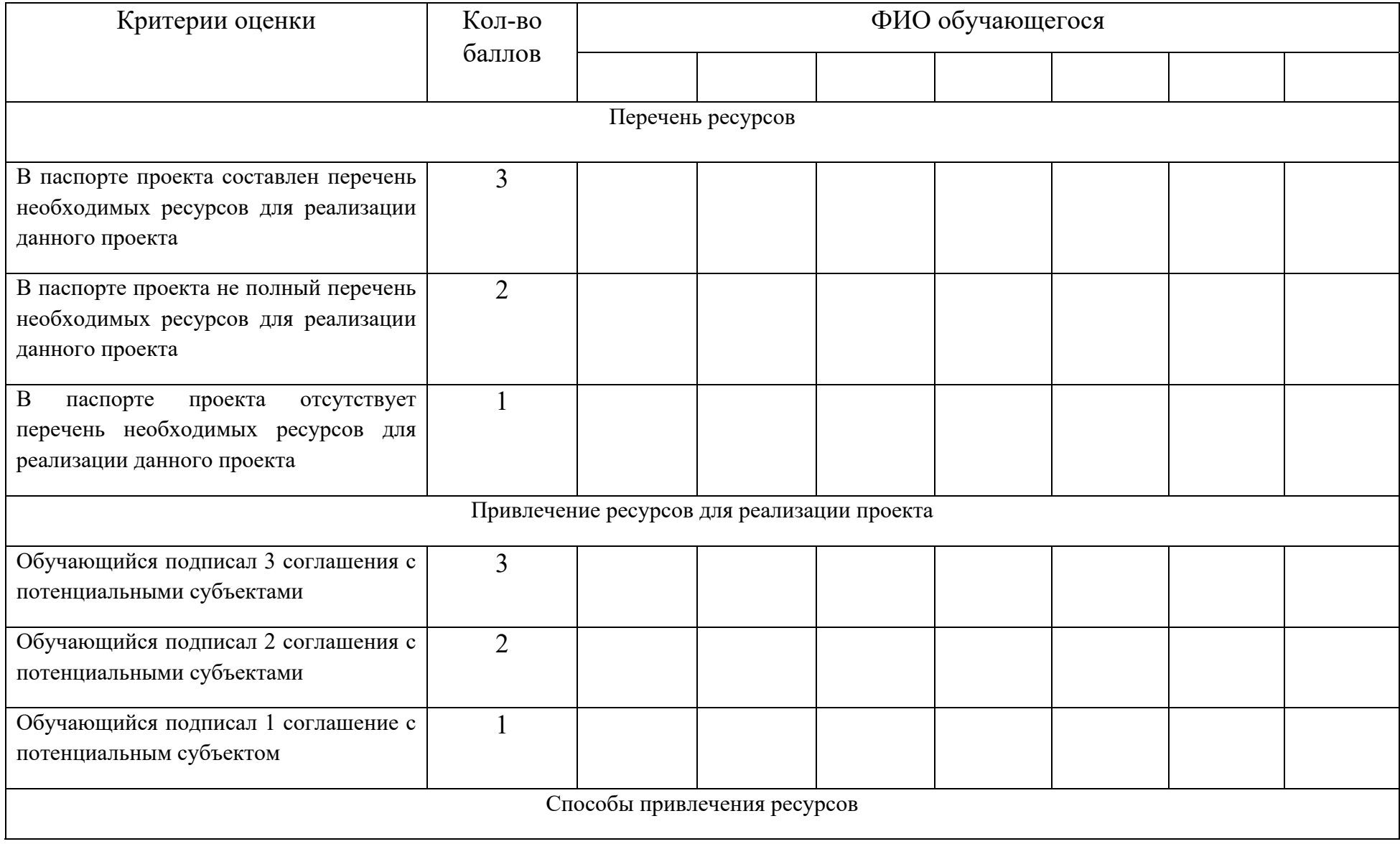

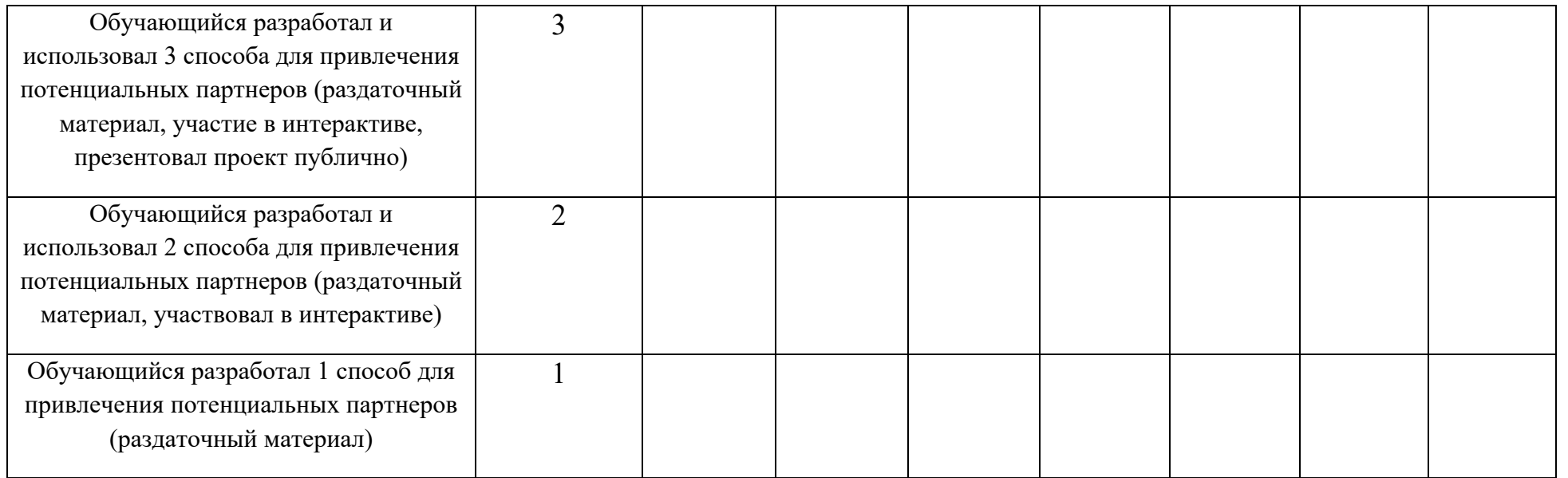

Необходимое количество баллов для обучающихся: базового уровня – 4 балла, продвинутого уровня – 7 баллов.

# *Промежуточный мониторинг* **образовательного результата –** коммуникативная компетентность (объектом

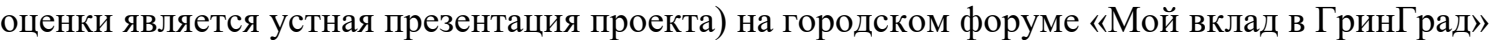

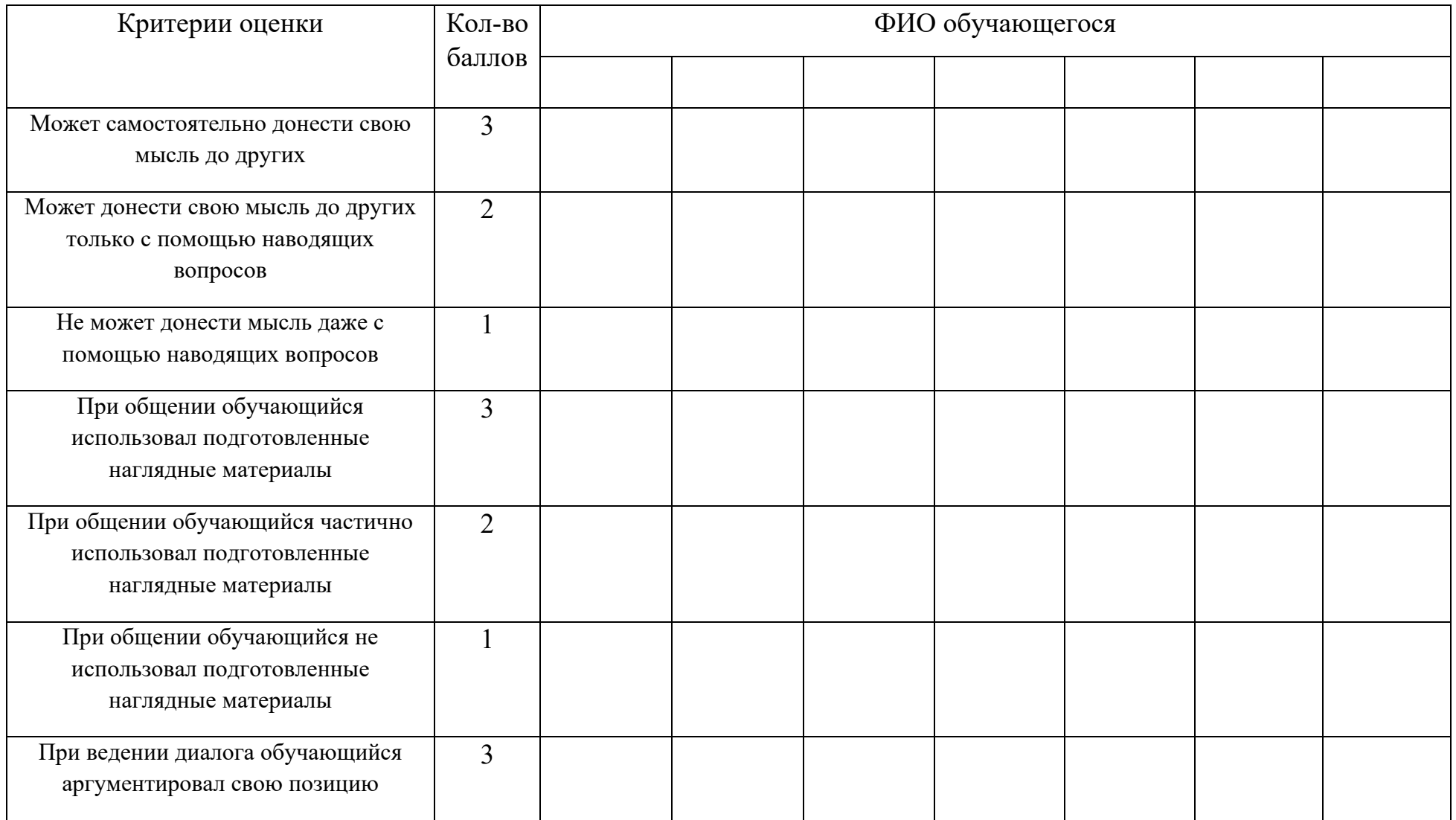

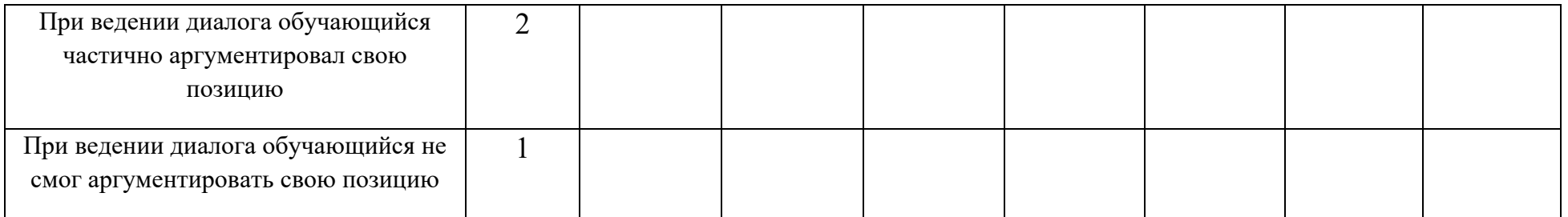

Необходимое количество баллов для обучающихся: базового уровня – 6-7 баллов; продвинутого уровня – 8-9 баллов.

# **Итоговый мониторинг образовательного результата – реализация проекта** (для обучающихся продвинутого уровня освоения Программы)

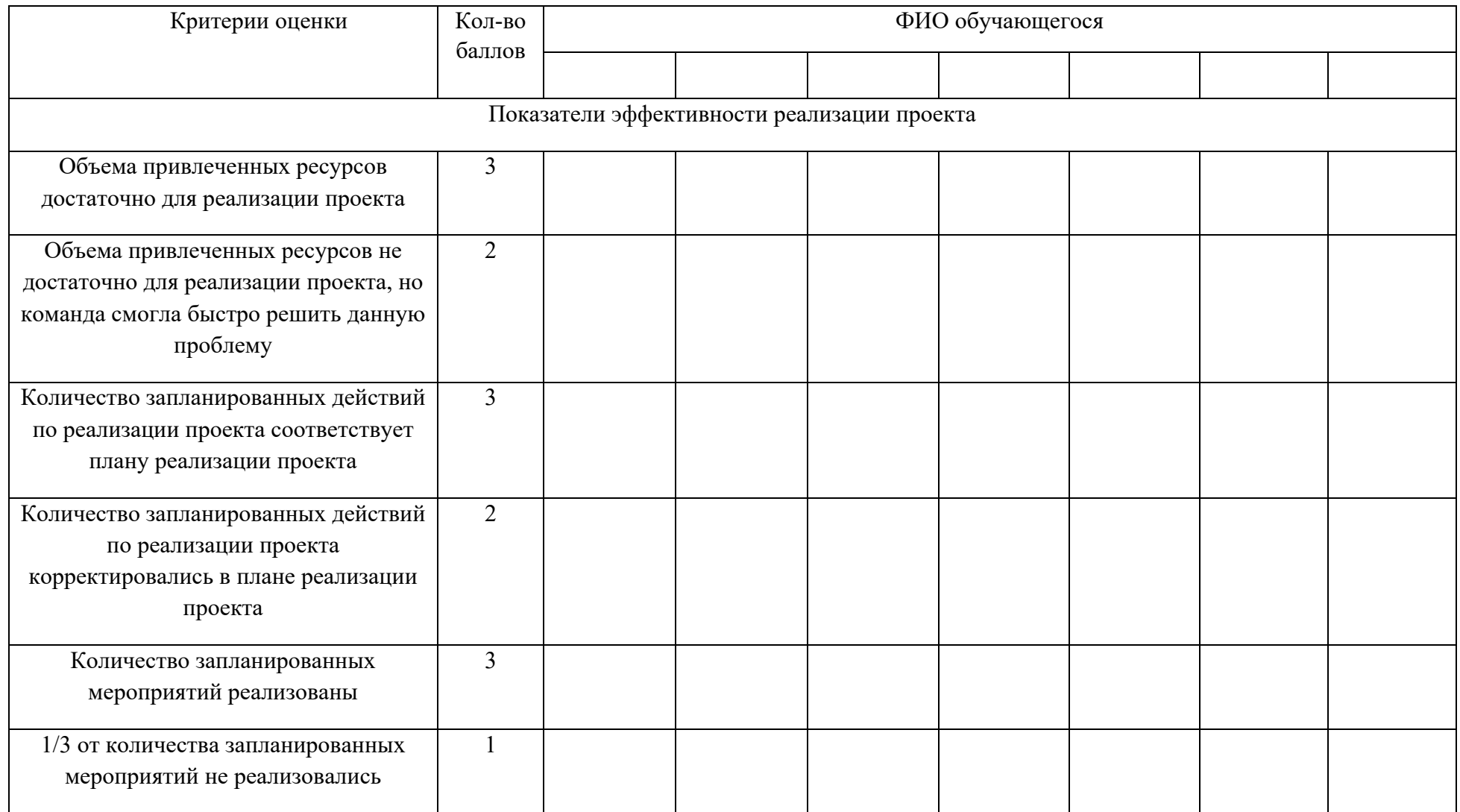

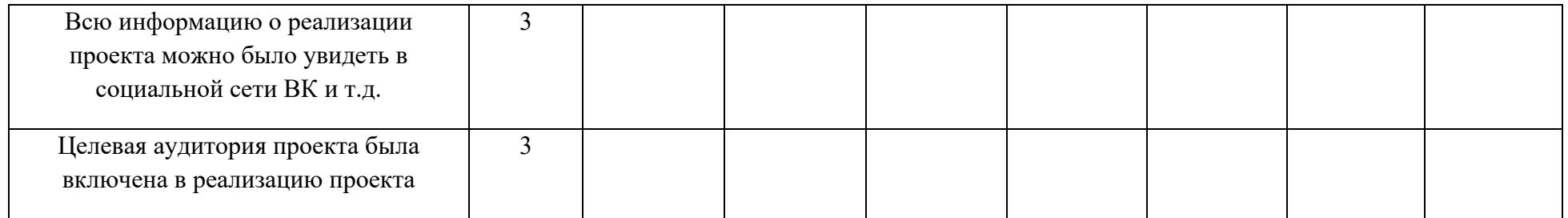

Необходимое количество баллов для обучающихся: продвинутого уровня – 12-15 баллов.

# *«Олимпийский» рейтинг включает <sup>в</sup> себя участие:*

- на конкурсах различного уровня;
- <sup>−</sup>имитационно-деятельностных играх / презентационных площадках.

# **Презентация своего проекта в рамках участия в имитационно-деятельностной игре «ПартнёрГрад»**

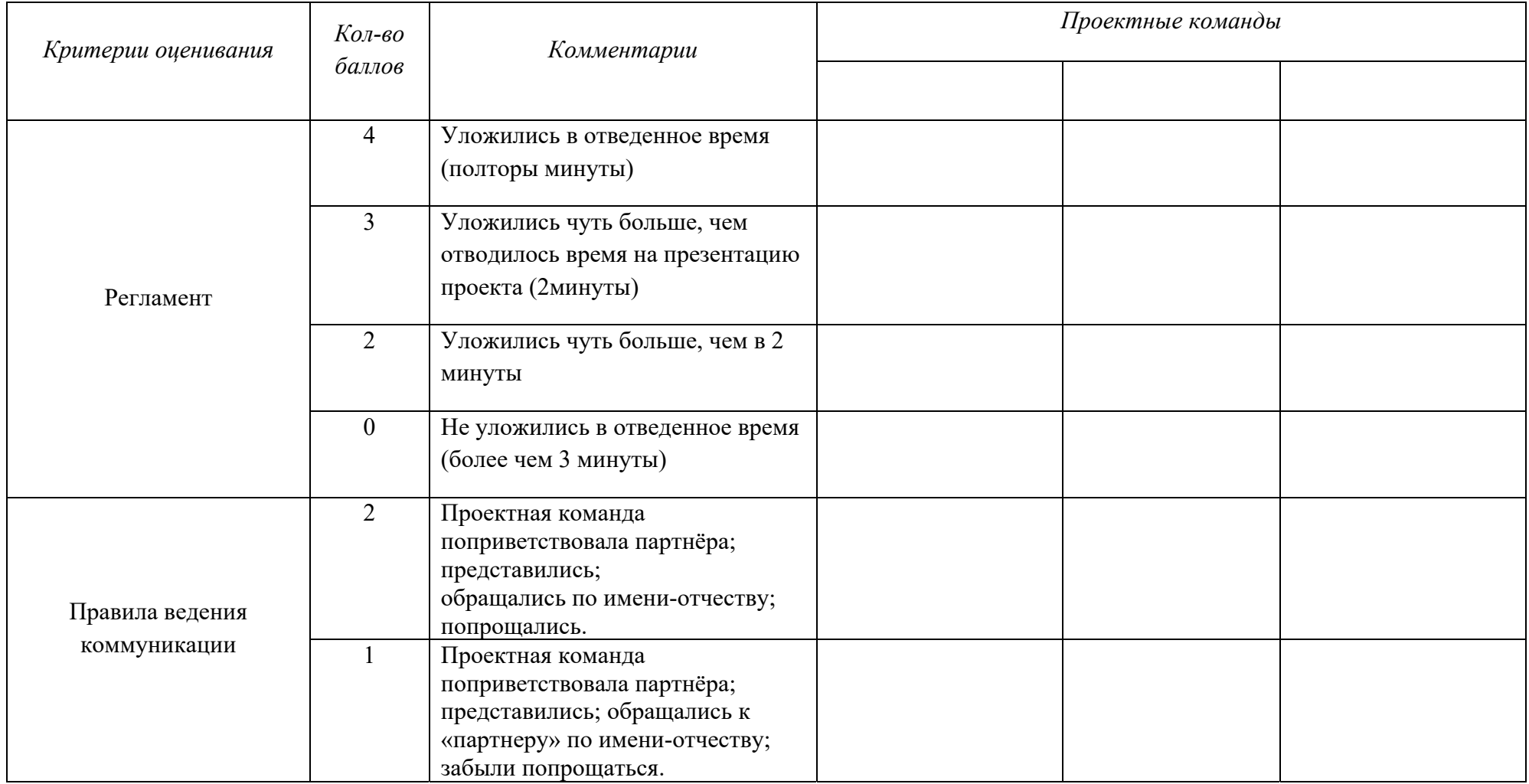

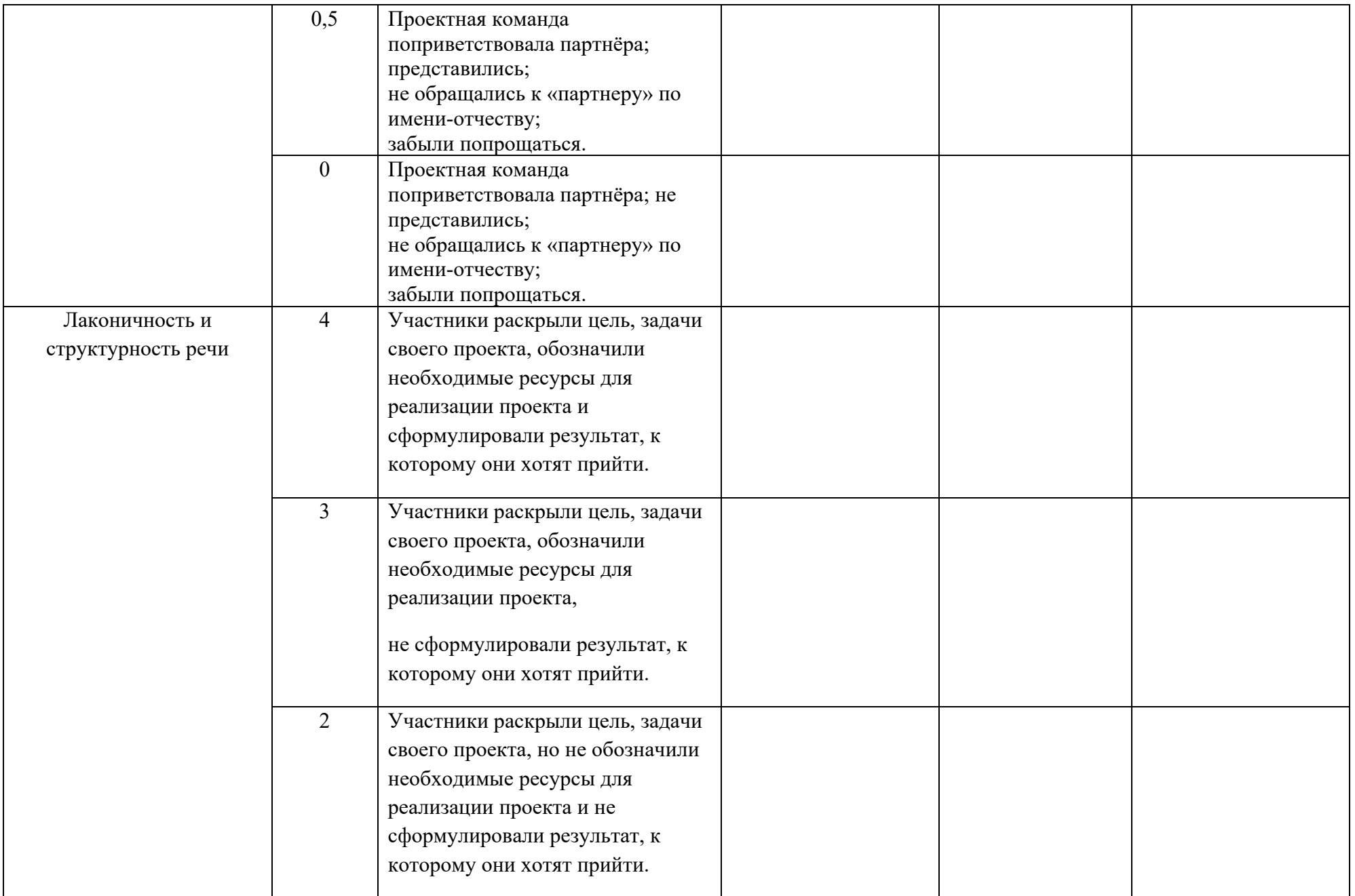

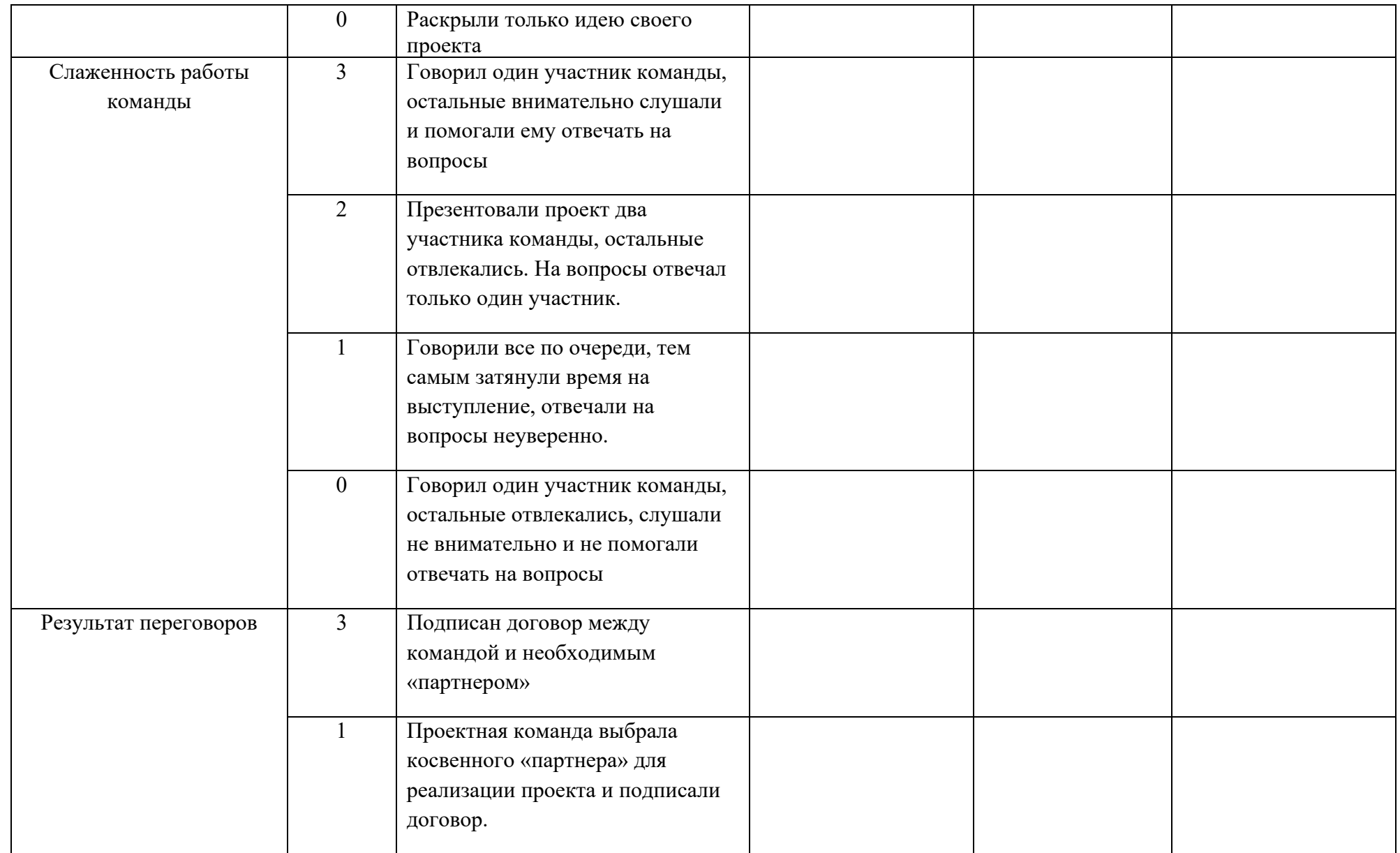

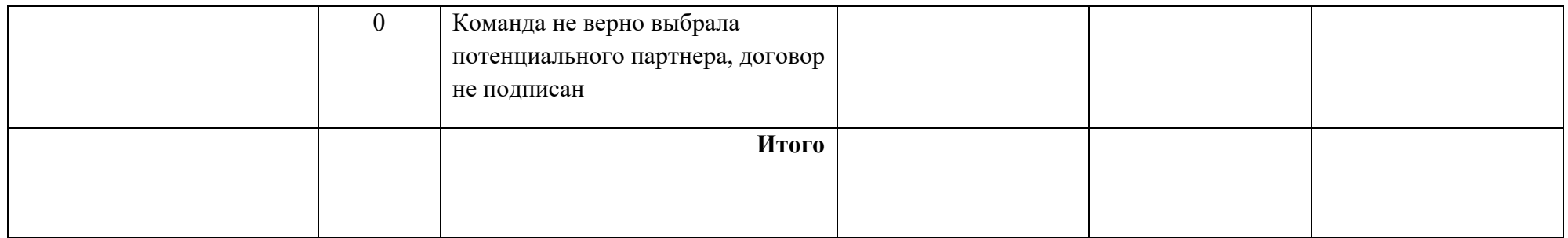

Необходимое количество баллов для обучающихся: базового уровня – 9-11,5 баллов; продвинутого уровня – 12-16 баллов.

# **Презентации своего проекта в рамках участия городской презентационной площадке «Проектный ринг. АЗС»**

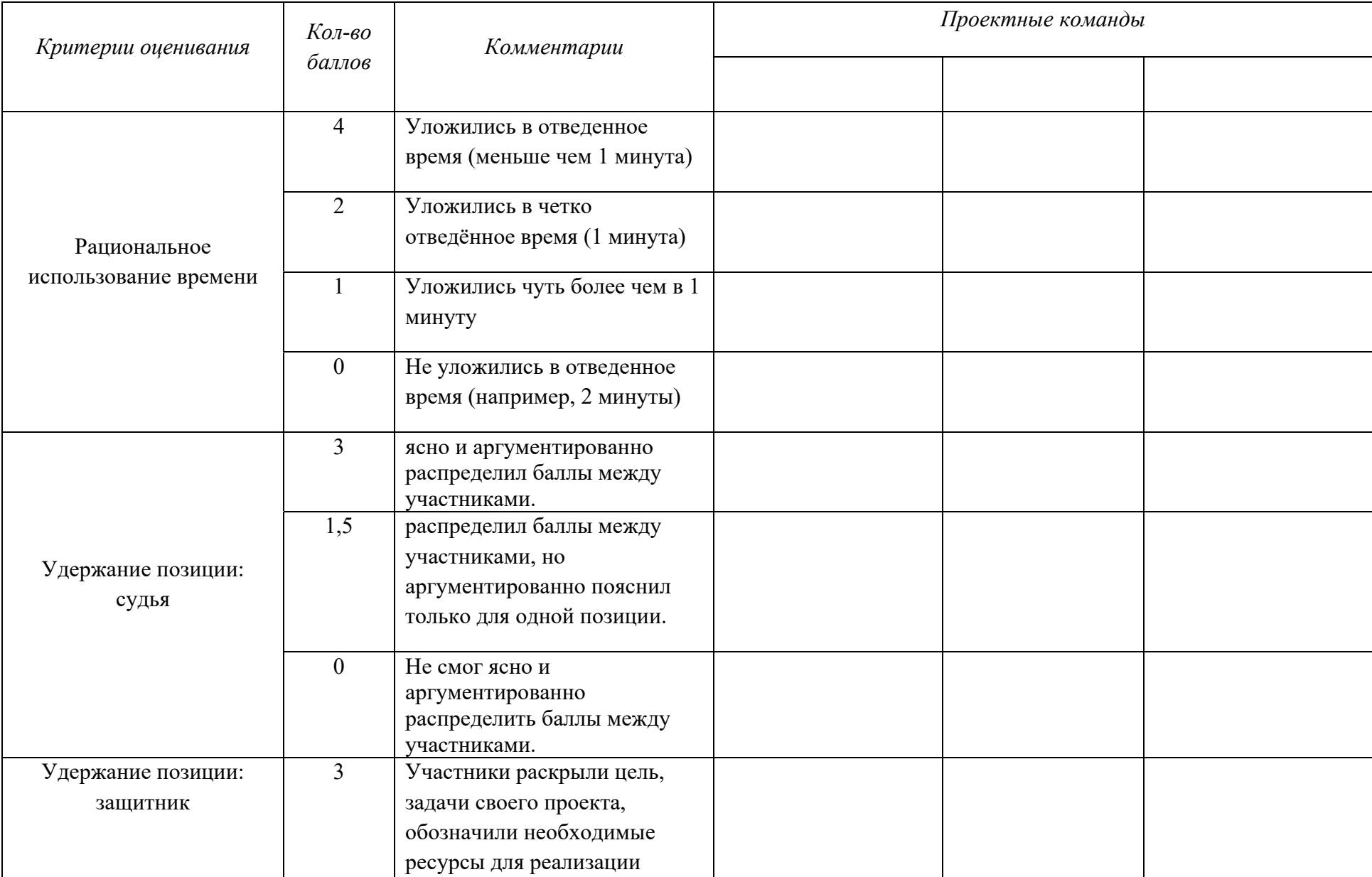

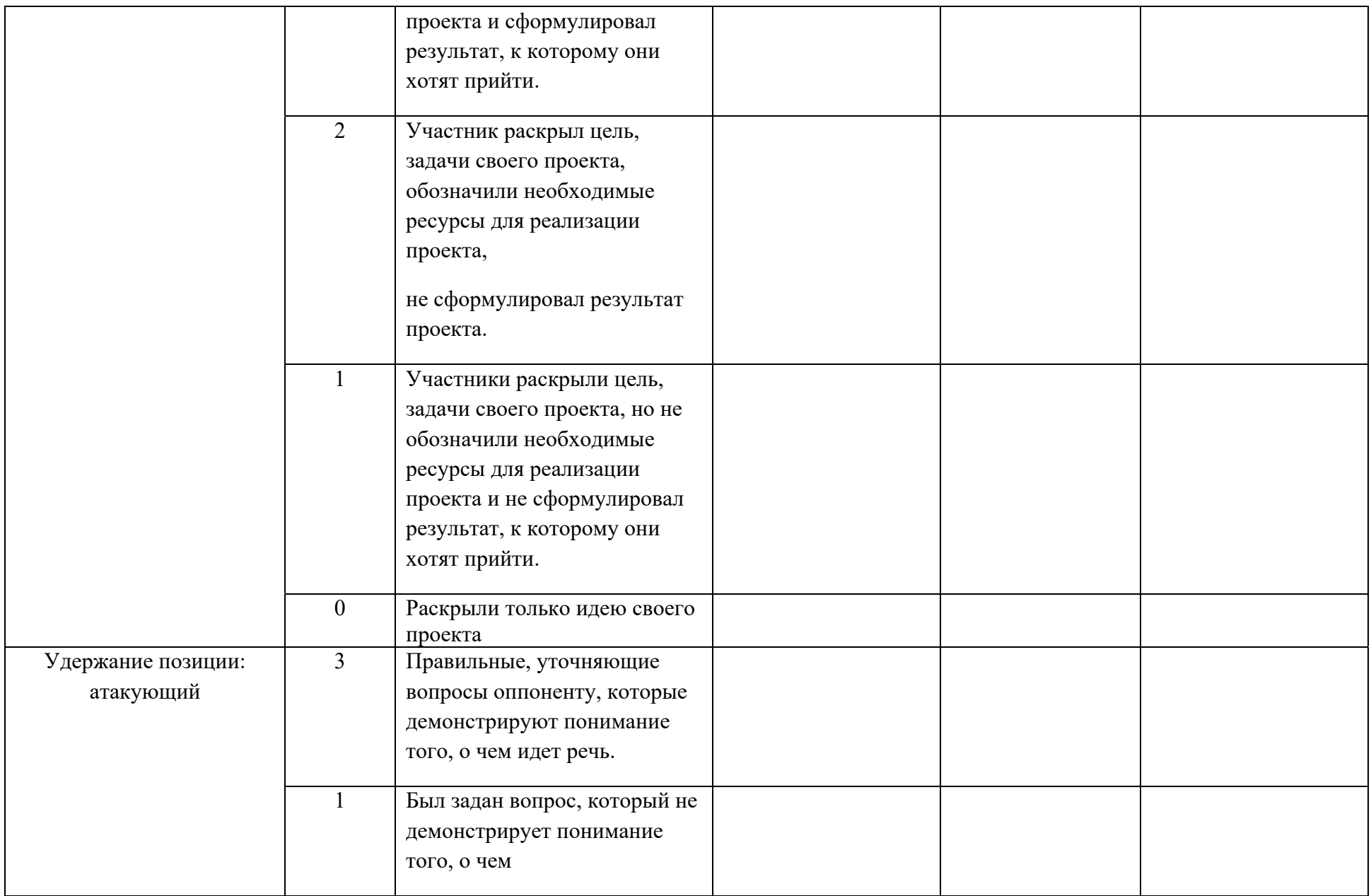

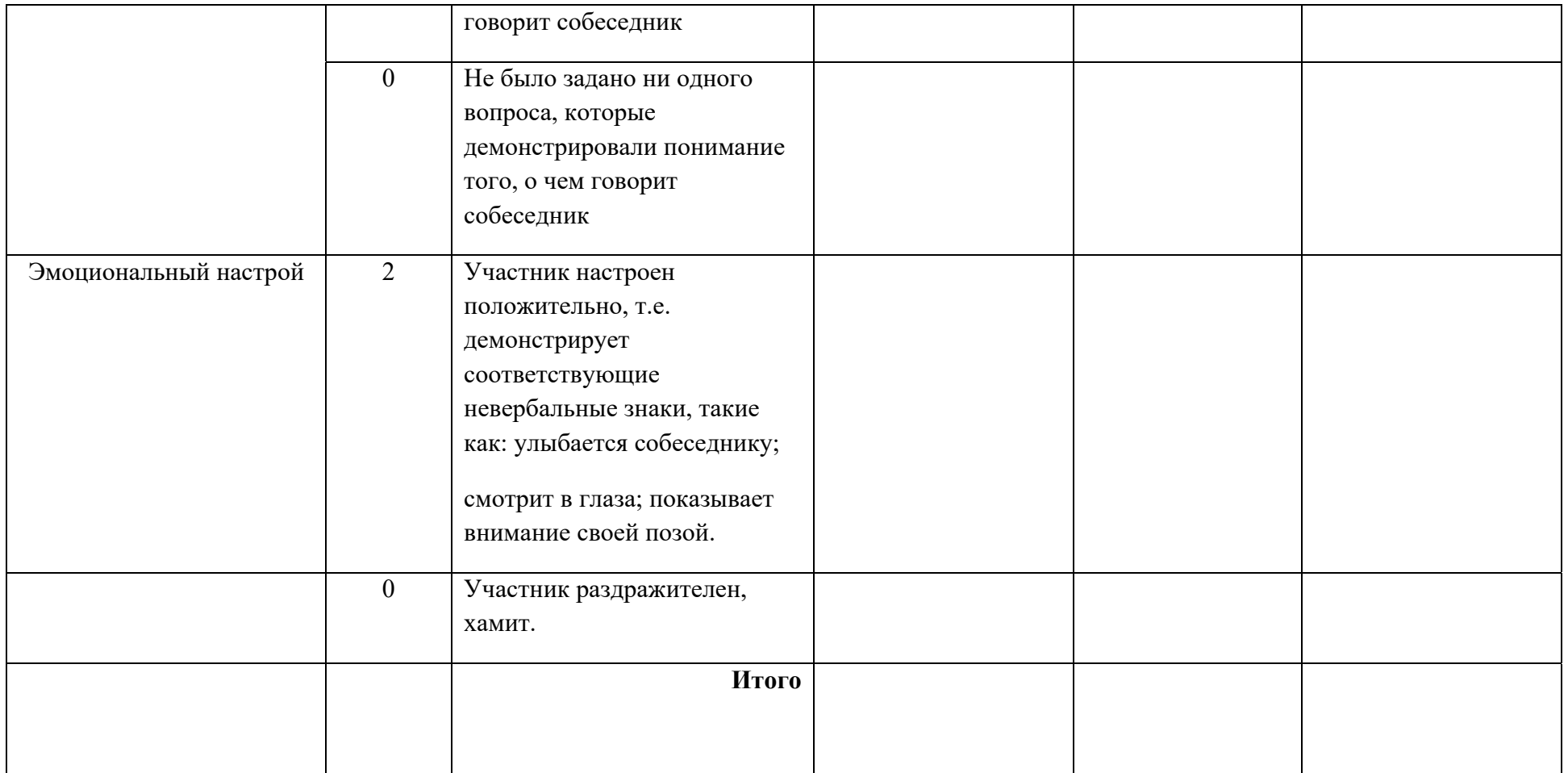

 Необходимое количество баллов для обучающихся: базового уровня – 8,5-10,5 баллов; продвинутого уровня – 12- 15 баллов.

# **Участие проектной команды в краевом инфраструктурном проекте «Территория Красноярский край»**  ЭКСПЕРТНЫЙ ЛИСТ

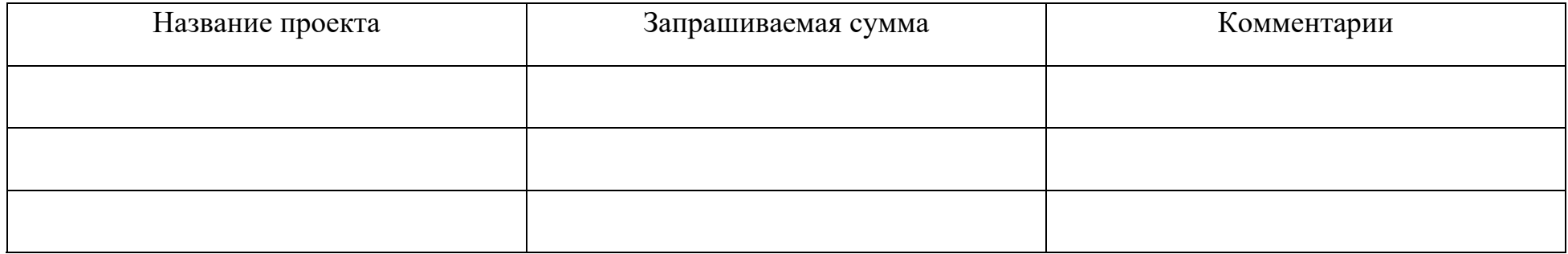

По итогам экспертного листа победителям в рамках краевого инфраструктурного проекта «Территория Красноярский край» участникам, в рейтинг начисляется по 20 баллов.

Участникам, не ставшим победителями в рейтинг начисляется по 8 баллов.

# *«Лидерский» рейтинг*

У обучающихся есть возможность набрать дополнительные баллы приняв участие в:

<sup>−</sup>событийных мероприятиях – деятельность волонтера направленна на помощь в организации и проведении значимых событий: помощь на конференциях, форумах, праздниках, концертах и т.д.

За каждое мероприятие участнику начисляется по 15 баллов.

# **Рейтинговая оценочная шкала**

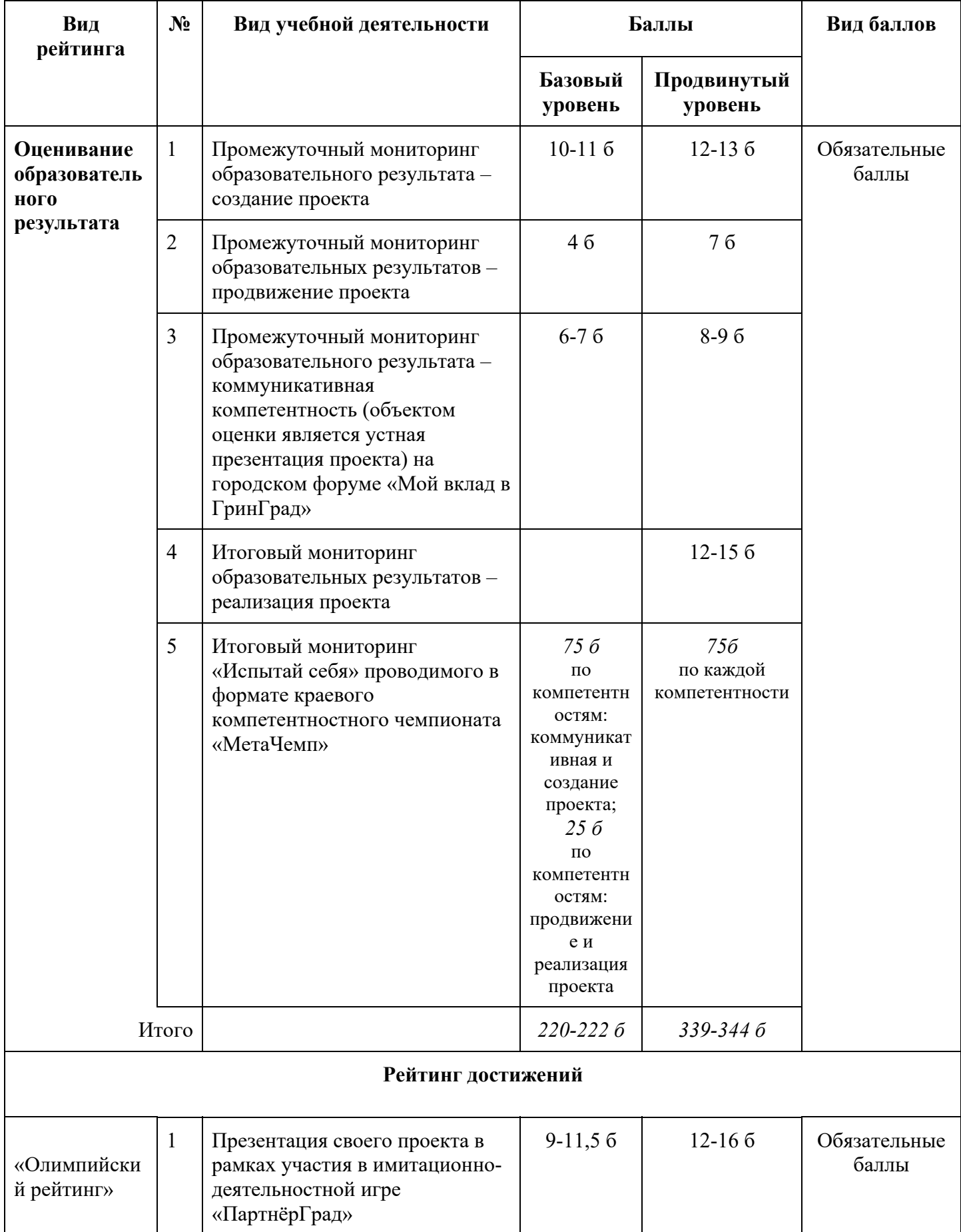

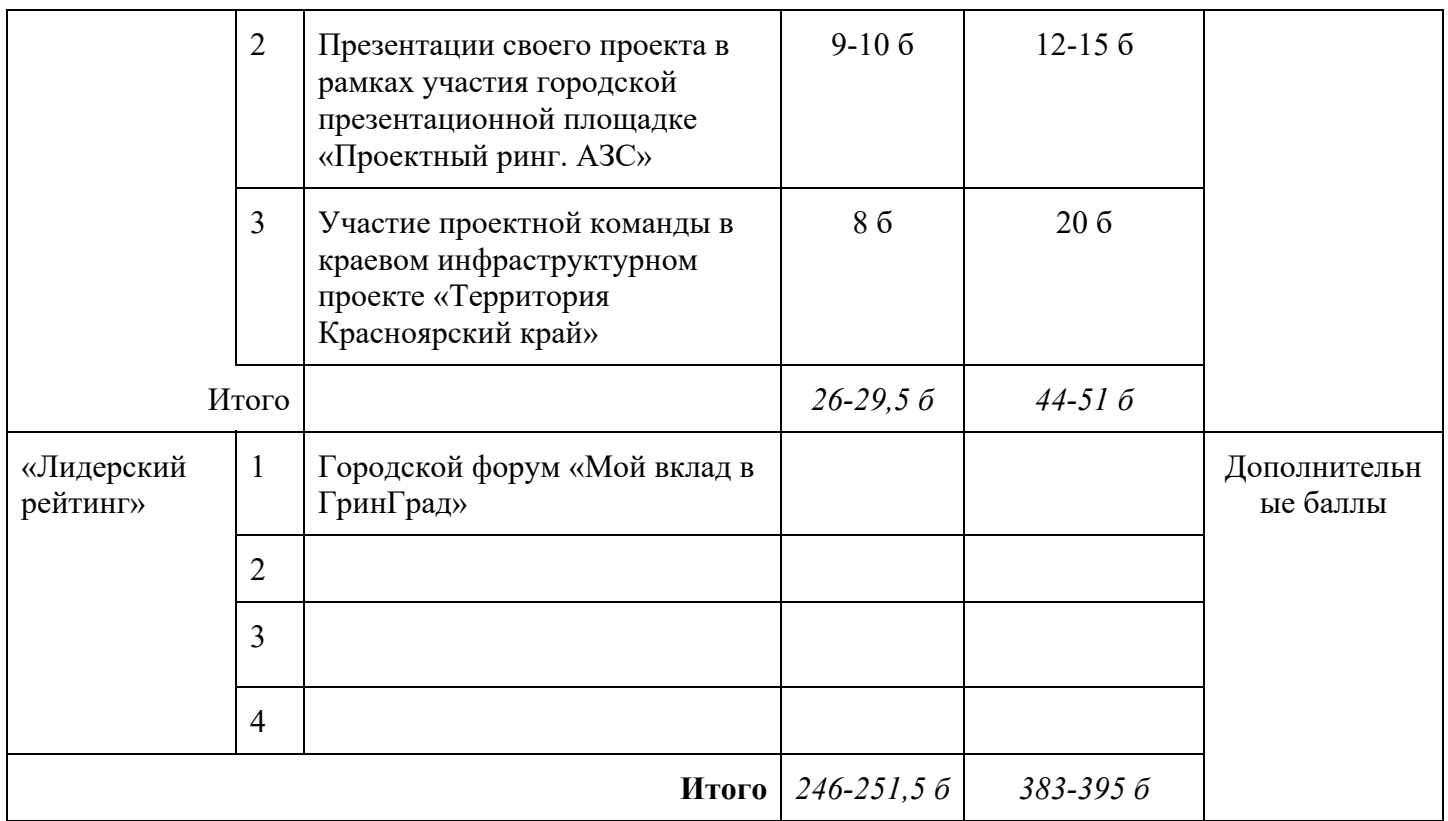

Для успешного освоения программы обучающемуся по рейтинговой оценочной шкале необходимо набрать:

- базовый уровень – не менее 246-251,5 баллов;

- продвинутый уровень – не менее *383-395* баллов.

Обучающиеся, набравшие наибольшее количество баллов подаются на получение свидетельства городской программы «Школа социального проектирования».

Обучающиеся, успешно освоившие базовый или продвинутый уровень обучения по Программе, получают свидетельство установленного образца МБУ ДОЦ «Витязь».

Для обучающихся, продвинутого уровня, желающих продолжить обучение по Программе социального проектирования «Патриот» разрабатывается индивидуальный образовательный маршрут (далее ИОМ) обучающегося.